# **SISTEMA GESTION DE COMPRAS, SERVICIOS INFORMATICOS Y VENTAS PARA LA EMPRESA "SOPORTEC S.A"**

**Analía Segovia Ayala**

# **TUTOR: ING. RUBÉN DAVID MERCADO PAVÓN**

**Tesis presentada al Decanato de Informática para su aprobación como requisito para la obtención del Título de Licenciatura en Análisis de Sistemas Informáticos**

**Caaguazú, 2022**

<span id="page-1-0"></span>Constancia de aprobación del tutor

Quien suscribe, Ing. Rubén David Mercado Pavón con documento de Identidad Nº 2.992.332 Tutor del trabajo de investigación titulado "Sistema gestión de compras, servicios informáticos y ventas para la empresa SOPORTEC S.A", elaborado por la alumna, Analía Segovia Ayala, para obtener el título de Licenciatura en análisis de sistemas informáticos, se hace constar que dicho trabajo reúne los requisitos exigidos por Decanato de Informática de la UTIC y puede ser sometido a evaluación y presentarse ante los docentes que fueren designados para integrar la Mesa Examinadora.

En la ciudad de Juan Eulogio Estigarribia, a los 09 días del mes de diciembre de 2022.

Ing. Rubén D. Mercado P.

### <span id="page-2-0"></span>Dedicatoria

A mis padres que gracias a su apoyo incondicional influyeron en mí la determinación para culminar mis estudios y a cumplir con mis objetivos.

<span id="page-3-0"></span>Agradecimientos

A Dios, por ser mi guía y fuente de fortaleza todos los días.

A mi padre, Gabriel Segovia, por su incansable apoyo y aliento hacia mis objetivos.

A mi madre, Olga Ayala por la compañía y apoyo.

A mi tutor el Ing. Rubén David Mercado Pavón por su paciencia, asesorías y direcciones durante el trabajo.

A mis hermanas y sobrinos, por el apoyo brindado durante todo el periodo de estudio.

# Tabla de contenido

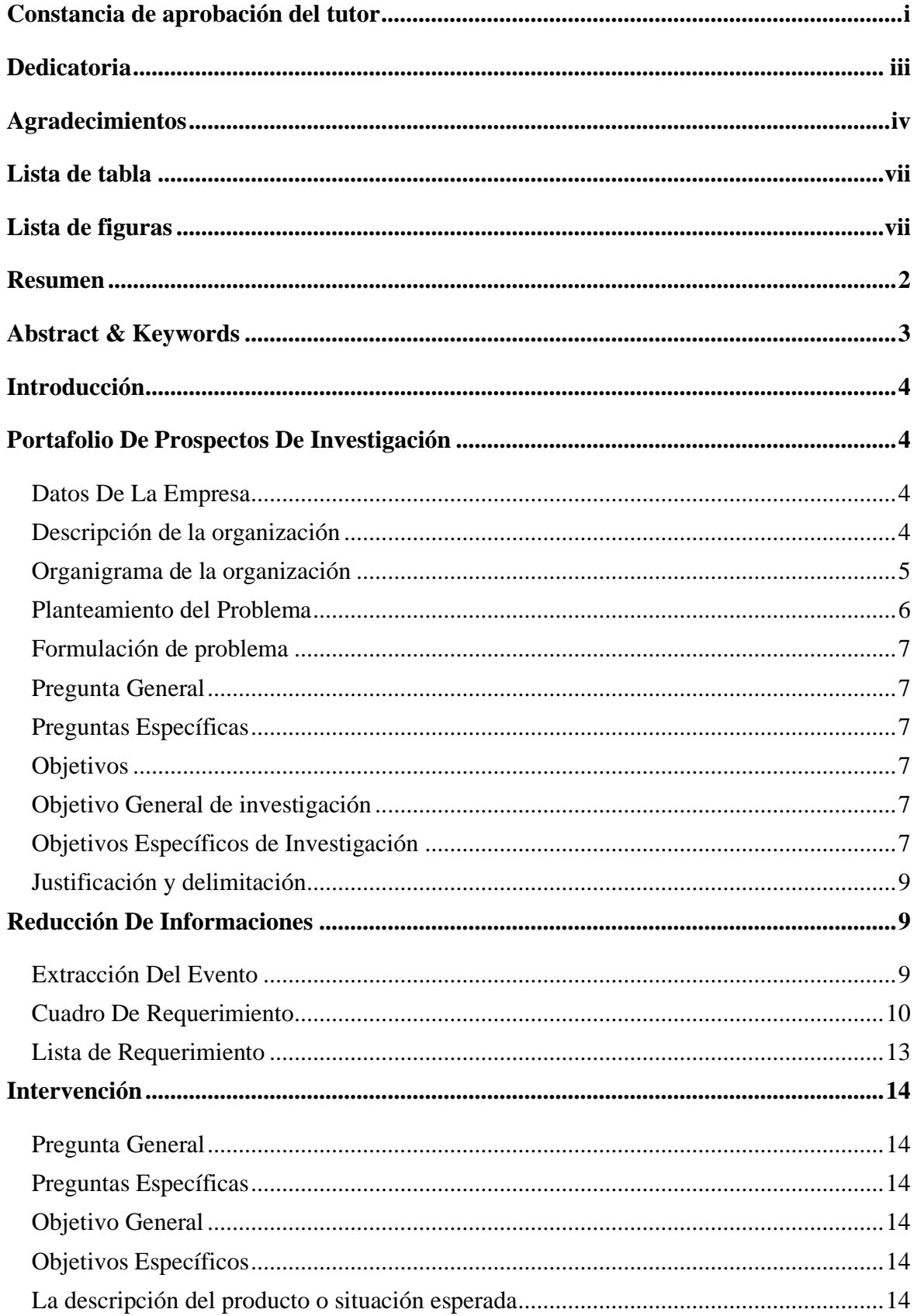

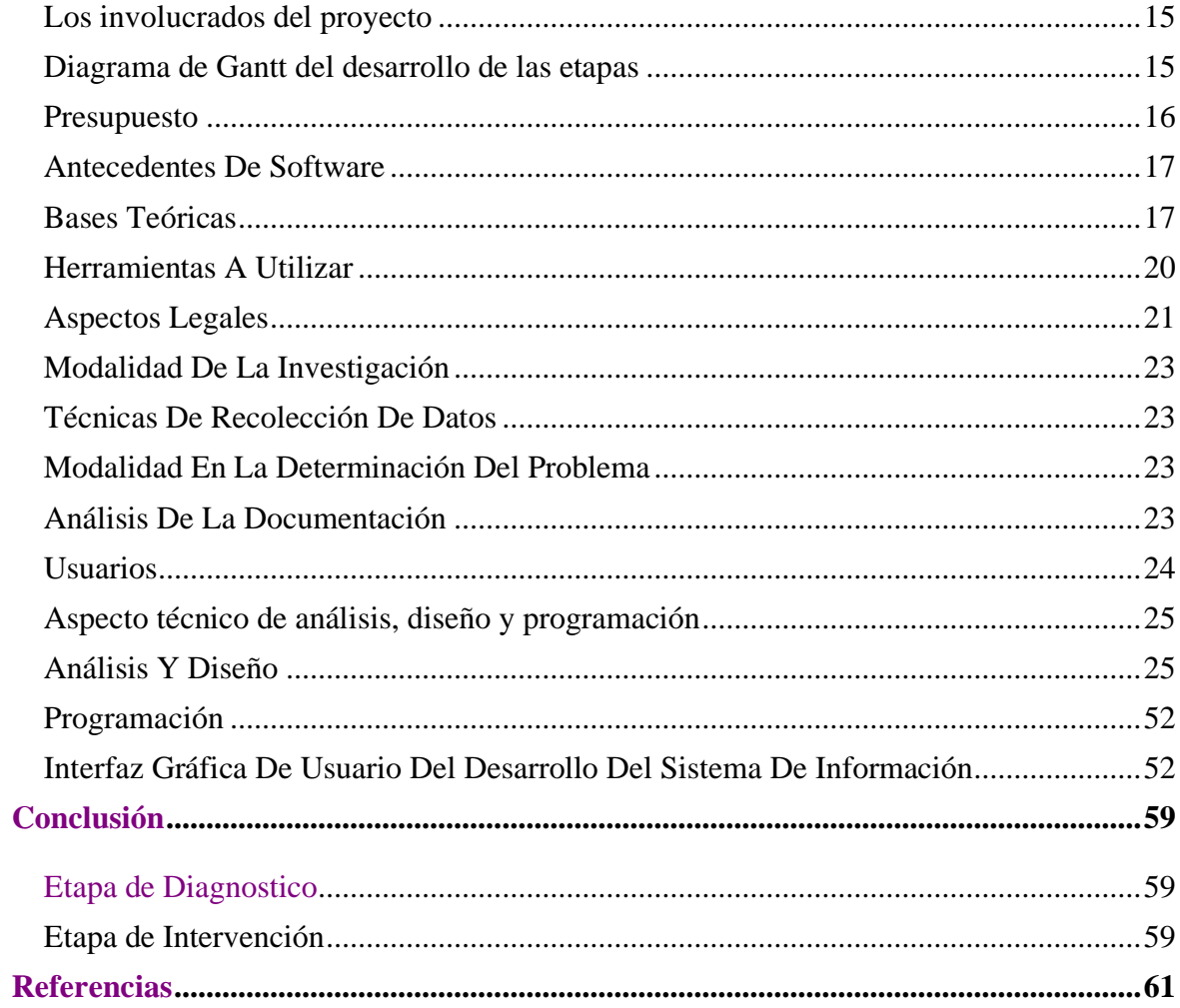

## **Lista de tabla**

<span id="page-6-1"></span><span id="page-6-0"></span>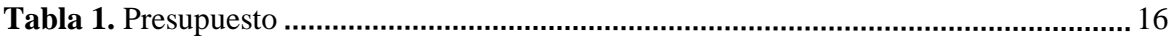

# **Lista de figuras**

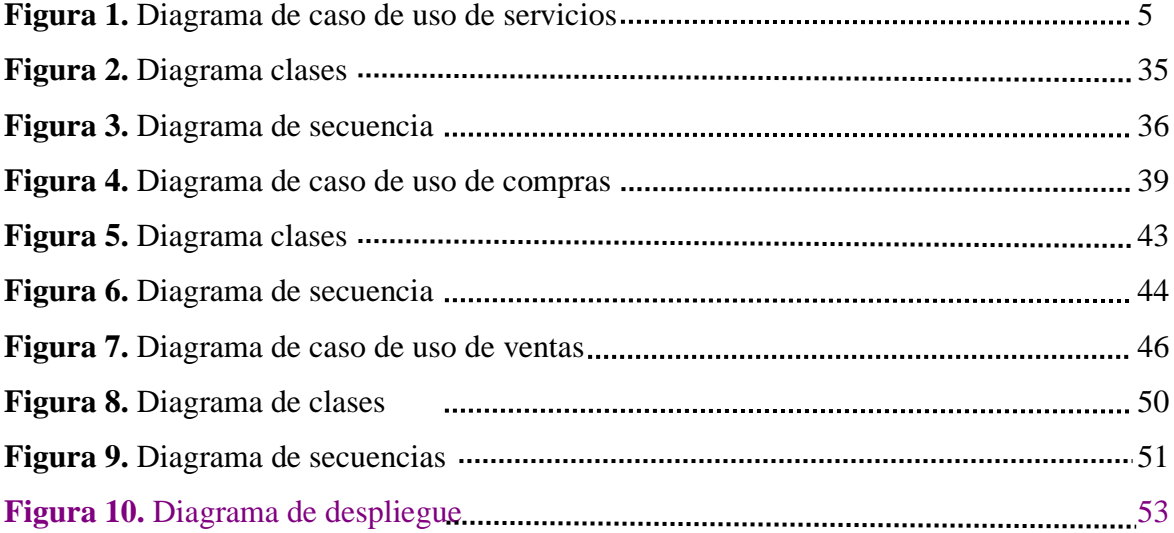

Sistema de gestión de compra, servicios informáticos y ventas para la empresa "SOPORTEC S.A"

Analía Segovia Ayala

Universidad Tecnológica Intercontinental Caaguazú, Paraguay

Carrera de Licenciatura en análisis de sistemas informáticos, Sede de Caaguazú analiasegovia1001@gmail.com

#### Resumen

<span id="page-8-0"></span>Los sistemas informáticos son herramientas que pretende ayudar a automatizar los procesos de las empresas que se realizan de manera manual. En este sentido esta investigación es con enfoque en el paradigma tecnológico de cual se toma dos etapas: la diagnostica o investigación y la intervención. Para la primera etapa se fija un objetivo general que es la describir el procesamiento de las informaciones en los módulos de compra, servicios informáticos y ventas de la empresa SOPORTEC S.A. En la segunda etapa se pretende desarrollar un sistema informático que permita procesar las informaciones en los módulos de compra, servicios informáticos y ventas. En la etapa de diagnóstico se entrevistó a un gerente de compra, de servicios y de ventas. Para la reducción de la información se identificó los eventos, se construyó el cuadro de requerimiento y se elaboró la lista de requerimientos. El resultado permitió desarrollar un sistema informático de Escritorio, que permite procesar las informaciones de manera automática a través de herramientas de análisis, diseño y programación orientada a objeto. Se demuestra el producto final como un sistema integrado de los tres módulos mencionados anteriormente, con un material audiovisual.

*Palabras clave:* sistemas informáticos, orientado a objeto, Escritorio, automática.

### Abstract & Keywords

<span id="page-9-0"></span>Computer systems are tools that aim to help automate company processes that are carried out manually. In this sense, this research is focused on the technological paradigm from which two stages are taken: diagnosis or research and intervention. For the first stage, a general objective is set, which is to describe the processing of information in the purchasing, IT services and sales modules of the company SOPORTEC S.A. In the second stage, the aim is to develop a computer system that allows the processing of information in the purchasing, computer services, and sales modules. In the diagnostic stage, a purchasing, services and sales manager was interviewed. For the reduction of information, the events were identified, the requirement table was built and the list of requirements was prepared. The result allowed the development of a desktop computer system, which allows information to be processed automatically through analysis, design and object-oriented programming tools. The final product is demonstrated as an integrated system of the three modules mentioned above.

Keywords: computer systems, object oriented, desktop, automatic.

#### **Introducción**

#### **Portafolio De Prospectos De Investigación**

#### <span id="page-10-2"></span><span id="page-10-1"></span><span id="page-10-0"></span>**Datos De La Empresa**

<span id="page-10-3"></span>Nombre o razón social: SOPORTEC S.A

Tipo de Empresa: Empresa dedicada a la comercialización de artículos de informática.

Ubicación: Colonia Primero de Mayo.

Teléfonos: 0522 551 760 – 0975 348 590

Correo: info@soportecsa.com.py

Página Web: https://soportecsa.com.py/

Facebook: https://es-la.facebook.com/soportecsa/

Instagram: [https://www.instagram.com/soportec\\_sa](https://www.instagram.com/soportec_sa)

### **Descripción de la organización**

<span id="page-10-4"></span>SOPORTEC se constituyó oficialmente como S.A el 1 de septiembre de 2011, dedicándose desde sus inicios a la compra y comercialización de artículos de informática. La empresa nació con la filosofía de traer a los consumidores productos y artículos informáticos que se destacaran por una buena relación de costo y beneficio, es decir, productos de calidad a un precio accesible. Fue así que logró introducirse exitosamente en el mercado.

Actualmente posee una cantidad aproximada de 8 funcionarios, y cuenta con 1 local, ubicado en el departamento de Caaguazú, Colonia Primero de mayo. En el local se realizan los servicios de reparación y servicios personalizados a los clientes. Fiel a su propósito de extenderse en diferentes puntos de la ciudad y del país.

# **Organigrama de la organización**

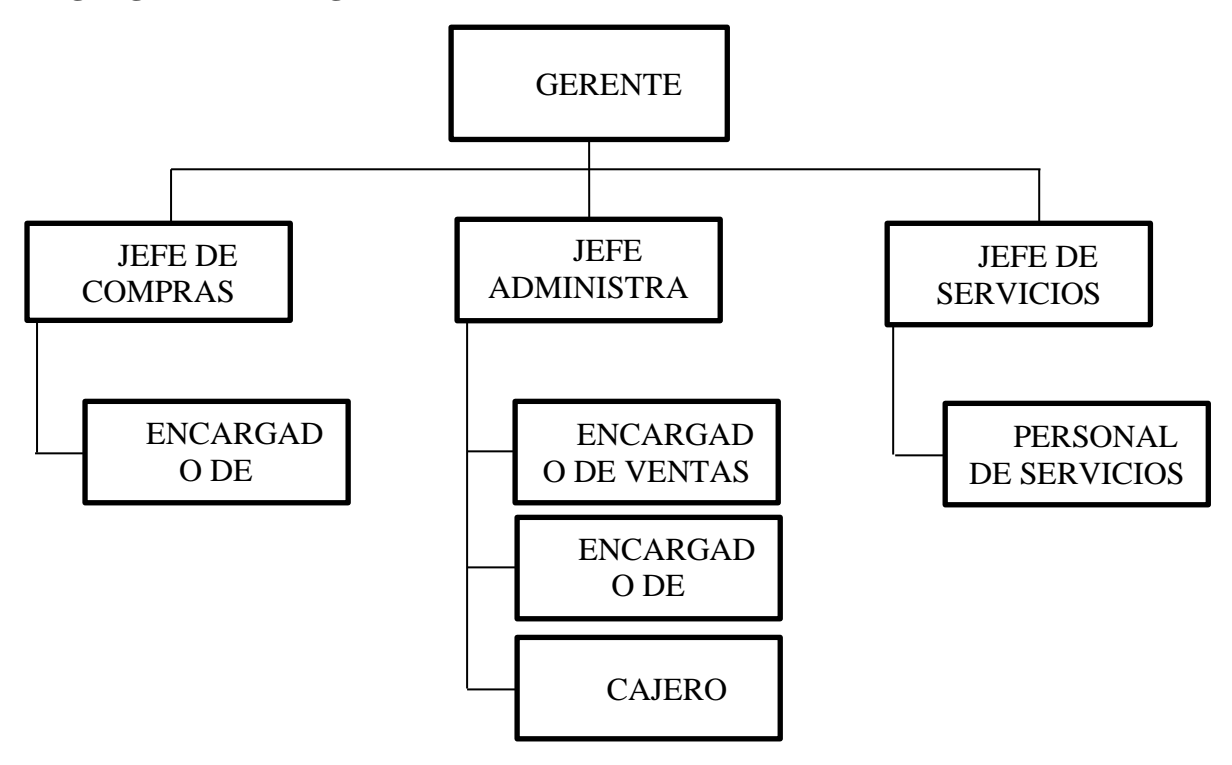

#### <span id="page-12-0"></span>**Planteamiento del Problema**

<span id="page-12-1"></span>Teniendo en cuenta el análisis de la información adquirida en el relevamiento aplicado a los funcionarios de la empresa "SOPORTEC S.A", se ha llegado a la conclusión de que existe un desacuerdo en la forma de trabajo actual, la mayoría de los funcionarios muestran su desconformidad con las herramientas con las que cuentan actualmente para la realización de sus funciones dentro de la empresa.

En cuanto al módulo de compras, los procedimientos se realizan de forma manual, esto afecta al inventario o ajuste, pues no siempre existe un buen control y manejo de los datos, porque en algunas ocasiones los productos ingresados tanto como los que van saliendo, no son cargados correctamente en el inventario. Varios documentos importantes suelen ser extraviados, como la orden de compra, las facturas, cuando se realizan las cuentas del día, esto suele dificultar el trabajo.

Con respecto al módulo de ventas, todos los procedimientos (registro de apertura cierre y arqueo de caja, preparación de recibos y Notas de Crédito o Débito, Notas de Remisión, las cuentas a cobrar) son realizados de forma manual, al ser documentos físicos corren el riesgo de ser extraviados o estropeados, la confusión o equivocación al momento de realizar estos procedimientos es frecuente de parte de los funcionarios.

Asimismo, en la gestión de servicios, los procedimientos llevados a cabo son los siguientes: los registros de la elaboración de la orden de trabajo, orden de servicio, como así también, la planificación y agendamiento de la entrega de los productos, se realizan manualmente, por ende, podrían dañarse o extraviarse con el tiempo, todo empleado es propenso a cometer errores al momento de realizar dicho procedimiento.

En líneas generales, a falta de automatización, existe un sinnúmero de problemas para la realización de las funciones de cada empleado de la empresa. Para ofrecer eficacia, buen control y la flexibilidad a los clientes al momento de ser atendidos, es necesaria la construcción de un sistema informático.

### **Formulación de problema**

### <span id="page-13-0"></span> **Pregunta General**

¿Cómo se procesan las informaciones en los módulos de compra, venta y servicios para la empresa SOPORTEC S.A.?

### <span id="page-13-1"></span> **Preguntas Específicas**

¿Cuáles son los eventos en los módulos de compra, venta y servicios?

¿Cuál es el cuadro de requerimiento que permita obtener los eventos, requerimientos, estímulo y respuesta?

¿Cuál es la lista de requerimiento que permita definir el alcance del sistema en sus módulos de compra, venta y servicios?

### <span id="page-13-2"></span>**Objetivos**

### <span id="page-13-3"></span> **Objetivo General de investigación**

Describir el procesamiento de las informaciones en los módulos de compra, venta y servicios

### <span id="page-13-4"></span> **Objetivos Específicos de Investigación**

Identificar los eventos en los módulos de compra, venta y servicios

Construir el cuadro de requerimiento que permita obtener los eventos, requerimientos, estímulo y respuesta

Elaborar la lista de requerimiento que permita definir el alcance del sistema en sus módulos de compra, venta y servicios.

### <span id="page-13-5"></span> **Justificación y delimitación**

Para el buen funcionamiento de una empresa, es necesario un sistema de gestión que agilice todos los procesamientos de datos que haya en dicho medio. Con la implementación de un software de gestión de servicios, se agilizarán los procesamientos tanto de las compras, ventas y los servicios. Se podrán administrar el registro y procesamiento de todas las compras, los presupuestos y datos de los proveedores; se podrá tener un historial de los servicios prestados por la empresa. Se agilizarán la emisión de facturas, y el registro de los

datos que implican cobros, mediante el módulo de cobranzas que generará facturas por cada servicio prestado y establecido en un contrato, al registrar el cobro efectuado el sistema podrá imprimir un recibo y de esta manera culminar el proceso. Esto beneficiará tanto a la empresa, a los empleados como así también a los clientes en general.

### **Reducción De Informaciones**

### <span id="page-15-1"></span><span id="page-15-0"></span>**Extracción Del Evento**

#### **Módulo de Compras**

- − El pedido registra el personal de compras
- − El presupuesto del proveedor registra el personal de compras
- − La Orden de Compras la confecciona el jefe de compras
- − Las compras y las cuentas a pagar registra el jefe de compras
- − Los ajustes del inventario(existencias) los registra el personal de compras
- − Las notas de Débito y Crédito registran el personal de compras
- − El impuesto al valor agregado genera el personal de compras
- − Los reportes web emite el jefe de compras

### **Módulo de Ventas**

- − La apertura de caja registra el cajero
- − El arqueo de caja genera el cajero
- − El cierre de caja y la recaudación a depositar realiza el cajero
- − La factura gestiona el Vendedor
- − Los cobros registra el Cajero
- − Las notas de Débito y Crédito genera el cajero
- − El impuesto al valor agregado genera el cajero
- − Los reportes web emite el cajero

### **Módulo de Servicios**

- − La orden del servicio anota el personal de servicio
- − Las promociones registra el jefe de Servicio
- − Los descuentos registra el jefe de Servicio
- − El diagnóstico del equipo registra el personal de Servicio
- − El presupuesto del servicio registra el personal de Servicio
- − La recepción y entrega de equipos para servicios realiza el jefe de Servicio
- − Los insumos utilizados durante el servicio anota el personal de Servicio
- − Los reportes web emite el jefe de servicio

# <span id="page-16-0"></span>**Cuadro De Requerimiento**

# **Modulo de Compras**

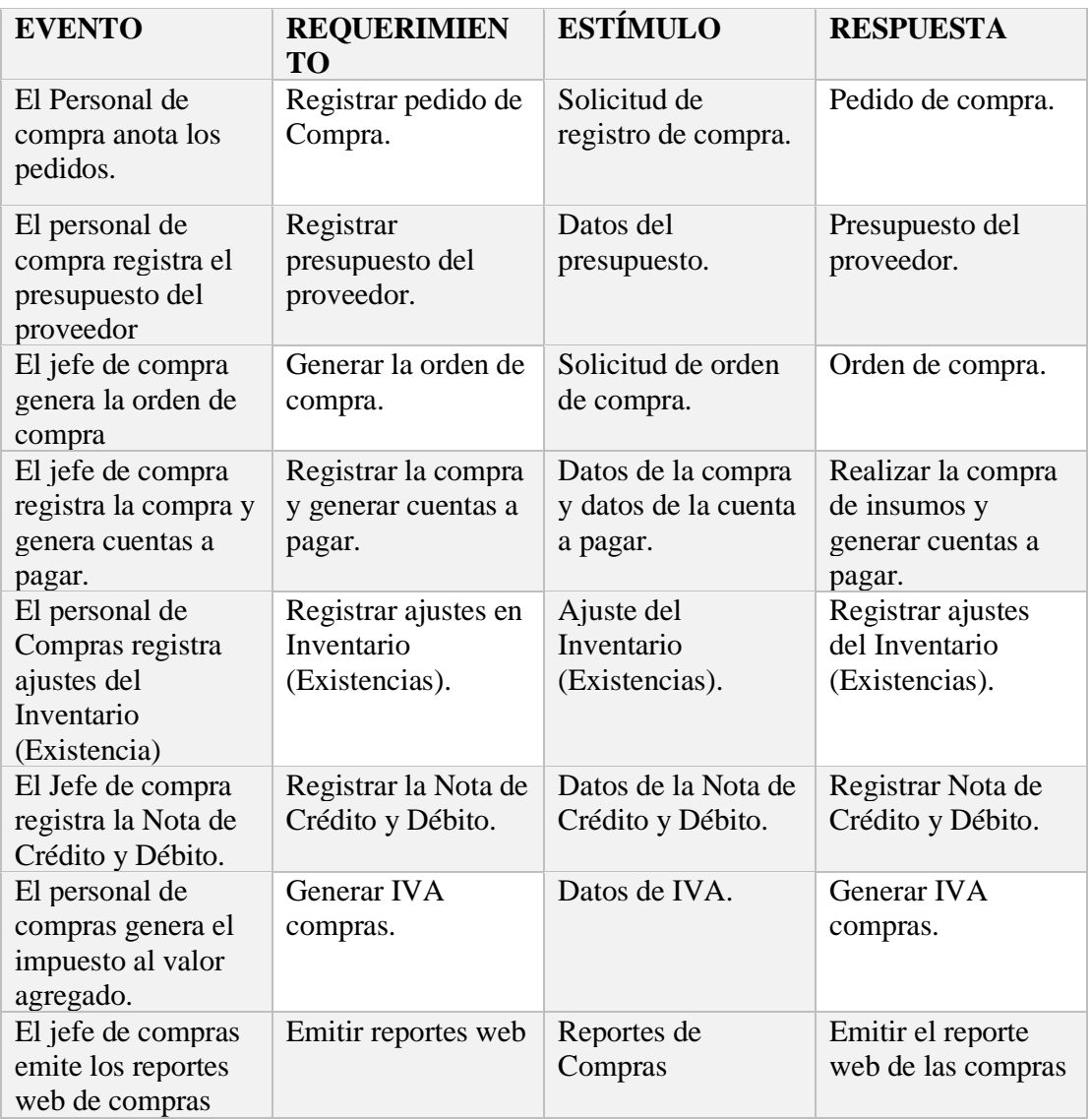

# **Módulo de Ventas**

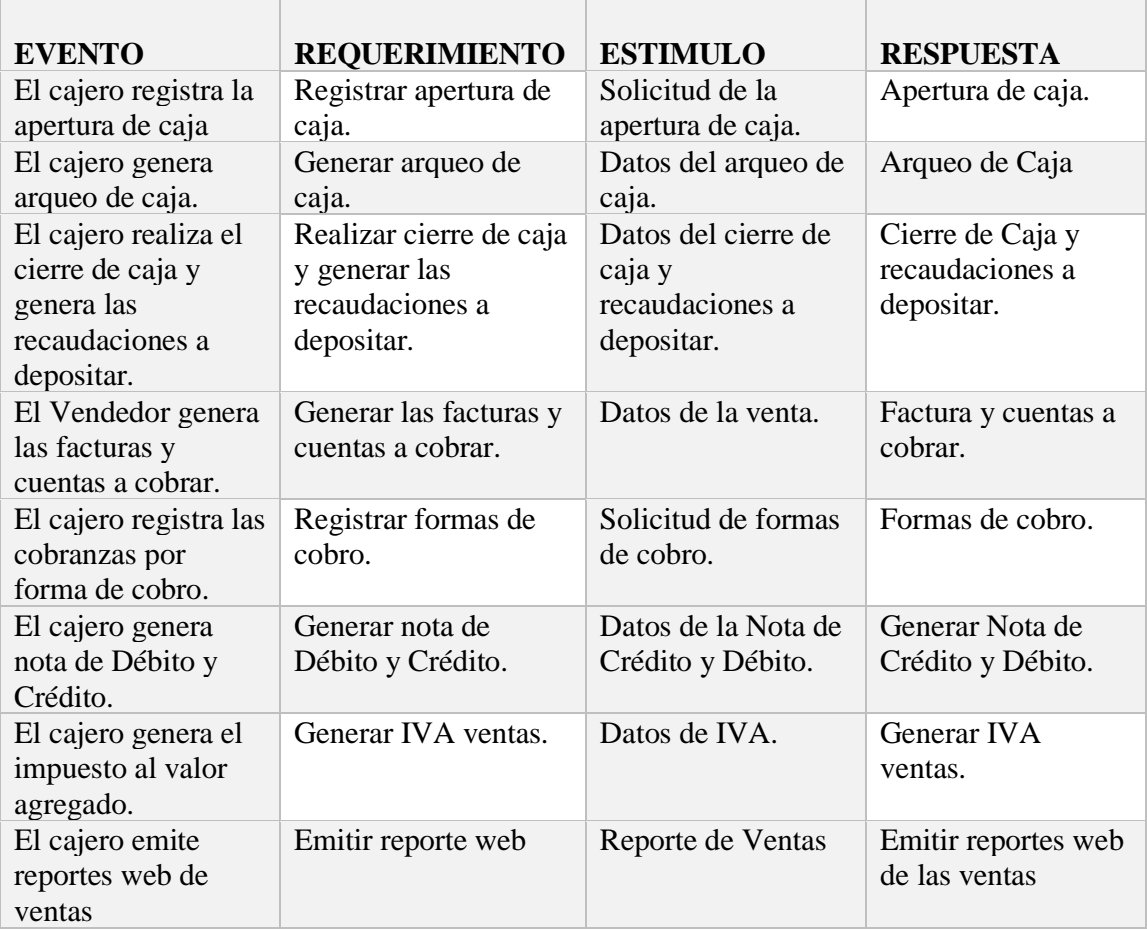

# **Módulo de Servicios**

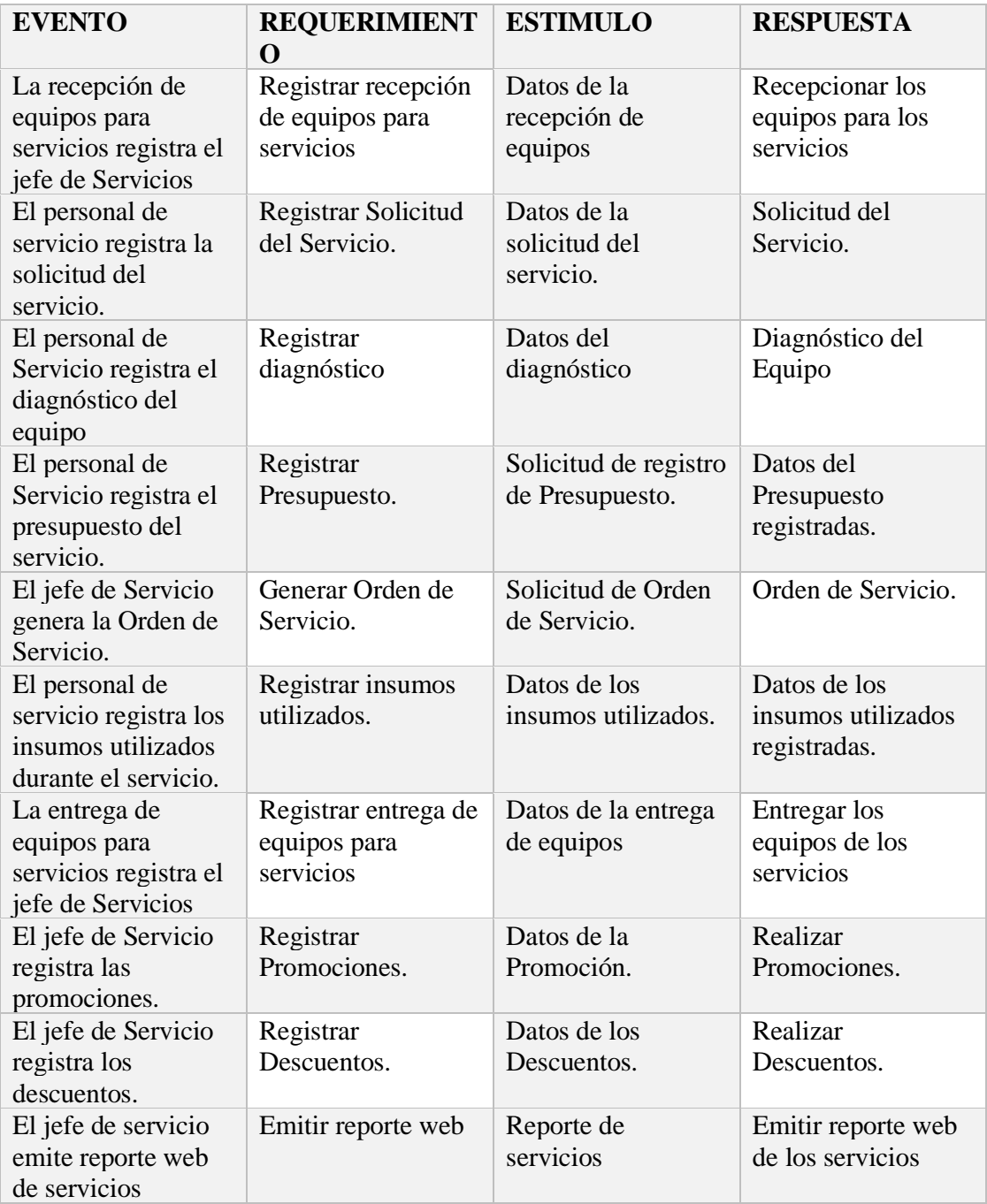

### <span id="page-19-0"></span>**Lista de Requerimiento**

- 1. Gestionar Compras.
	- 1.1. Registrar Pedido de Compra.
	- 1.2. Registrar Presupuesto del Proveedor.
	- 1.3. Generar Orden de Compra.
	- 1.4. Registrar las Compras y generar cuentas a pagar.
	- 1.5. Registrar ajustes en Inventario (Existencias).
	- 1.6. Registrar Nota de Crédito y Débito.
	- 1.7. Generar IVA compras.
	- 1.8. Generar reportes web de compras.
- 2. Gestionar Ventas
	- 2.1. Registrar Apertura de Caja.
	- 2.2. Generar Facturas y cuentas a cobrar.
	- 2.3. Registrar las cobranzas por forma de cobro (efectivo, cheque, tarjeta).
	- 2.4. Generar Nota de Crédito y Débito.
	- 2.5. Generar IVA ventas.
	- 2.6. Generar Arqueo de Caja.
	- 2.7. Realizar cierre de Caja y generar recaudaciones a depositar.
	- 2.8. Generar reportes web de ventas
- 3. Gestionar Servicios
	- 3.1. Registrar la recepción de equipo
	- 3.2. Registrar Solicitud del Servicio.
	- 3.3. Registrar diagnóstico de equipo
	- 3.4. Registrar Presupuesto.
	- 3.5. Generar Orden de Servicio.
	- 3.6. Registrar insumos utilizados.
	- 3.7. Registrar la entrega de equipos
	- 3.8. Registrar Promociones.
	- 3.9. Registrar Descuentos.
	- 3.10. Generar reportes web de servicios.

#### **Intervención**

### <span id="page-20-1"></span><span id="page-20-0"></span>**Pregunta General**

¿Cuál es el sistema informático que permite procesar las informaciones en los módulos de compra, venta y servicios?

### <span id="page-20-2"></span>**Preguntas Específicas**

¿Cuál es el análisis y diseño orientado a objeto para los módulos de compra, venta y servicios?

¿Cuáles son las interfaces graficas de usuarios desarrolladas para los módulos de compra, venta y servicios?

¿Cuál es el resultado del desarrollo del sistema informático?

#### <span id="page-20-3"></span>**Objetivo General**

Desarrollar sistema informático que permita procesar las informaciones en los módulos de compra, venta y servicios.

#### <span id="page-20-4"></span>**Objetivos Específicos**

Elaborar el análisis y diseño orientado a objeto para los módulos de compra, venta y servicios

Programar las interfaces graficas de usuarios para los módulos de compra, venta y servicios

Demostrar el resultado del desarrollo del sistema informático

#### <span id="page-20-5"></span>**La descripción del producto o situación esperada**

El proyecto consiste en el desarrollo del sistema en las áreas de Compra, Venta y Servicios, en un software de Escritorio. Dicho software posibilitará la automatización en la importación de los registros de datos, para su carga y posterior proceso de identificación, cuantificación e impresión de informaciones pertinentes.

Cada usuario tendrá un perfil para realizar algún procesamiento dentro de la base de datos, de acuerdo al departamento al que pertenezca, los cuales serán asignados por el

Administrador del sistema por medio de roles, dando así un marco de seguridad y consistencia de la información.

## <span id="page-21-0"></span>**Los involucrados del proyecto**

Administrador de Sistemas. Cliente. Proveedor. Jefe de Compras. Encargado de Compras. Vendedor Jefe Administrativo. Encargado de Depósito. Cajero. Jefe de Servicios. Personal de Servicios.

### <span id="page-21-1"></span>**Diagrama de Gantt del desarrollo de las etapas**

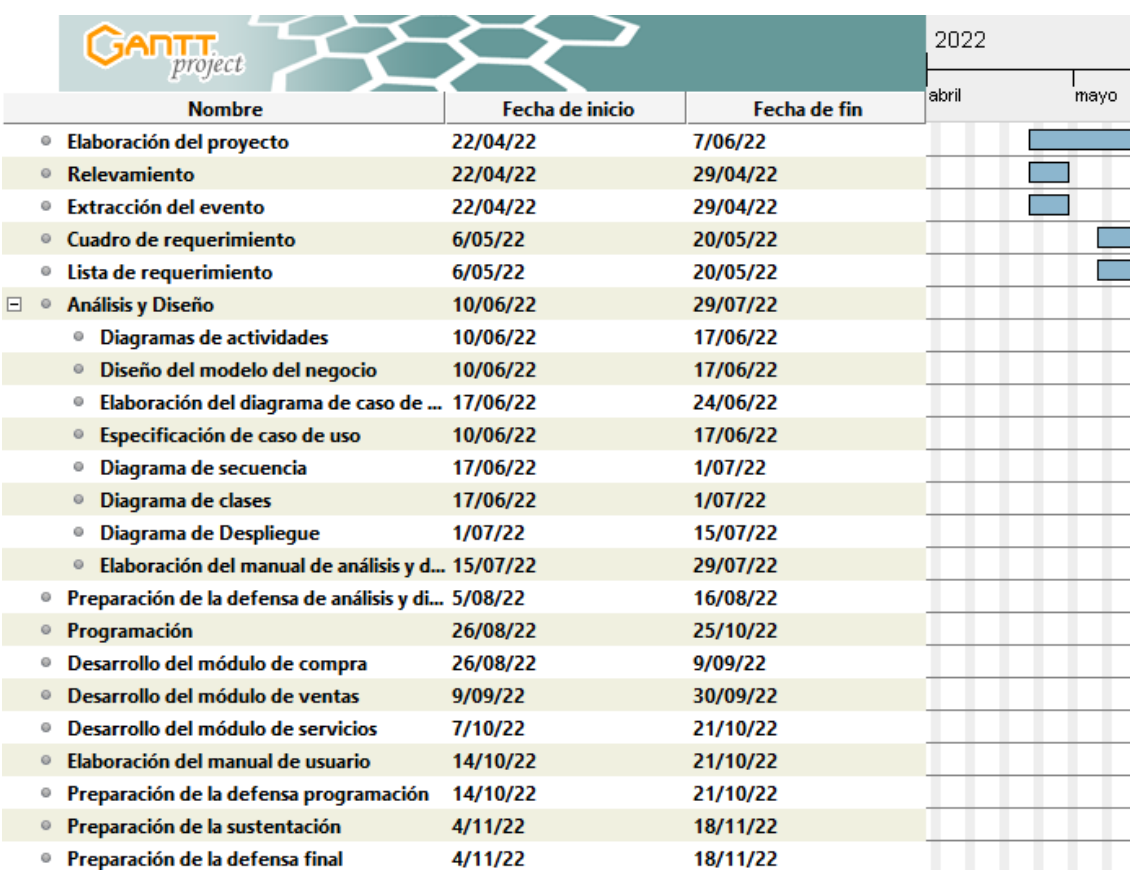

### <span id="page-22-0"></span>**Presupuesto**

La investigación implica una inversión económica, puesto que exige aseguramientos y recursos que se dedicarán, en la medida que se requieran, para alcanzar los objetivos plasmados en el proyecto. Esto se materializa a través de acciones basadas en un plan lógico, el cual se debe corresponder con los costos estimados del presupuesto.

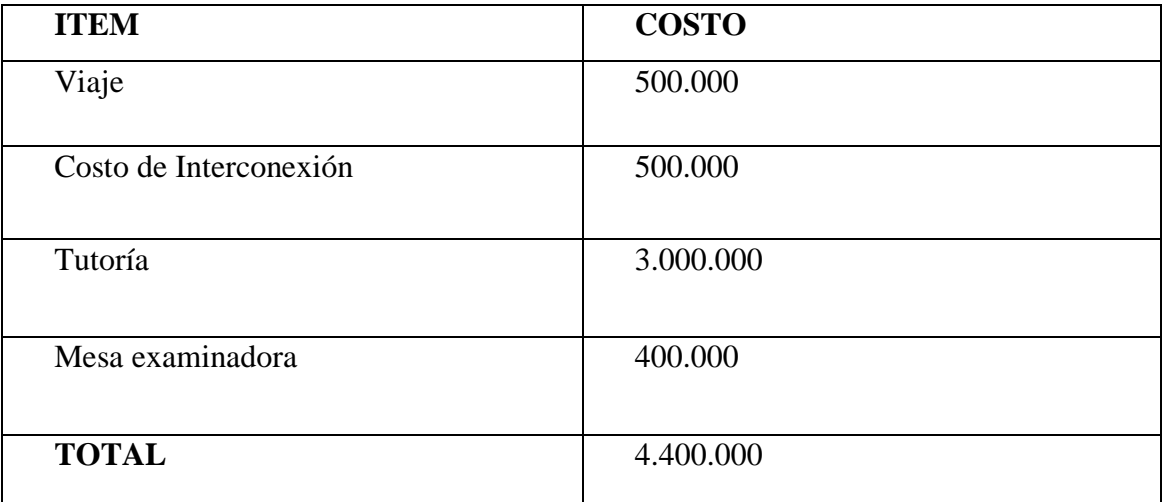

16

**Sustento Teórico**

### <span id="page-23-0"></span>**Antecedentes De Software**

Módulo de Compras

Sistema de Gestión de Compra, Venta y Servicio para la empresa "Farmatrini S.A"

En la empresa "Farmatrini S.A", cuentan con un sistema informático desarrollado en un entorno Web, en el cual se gestionan los módulos de Compra, Venta y Servicios, el cual es un sistema óptimo y amigable para el usuario, los usuarios pueden desenvolverse mejor en el desarrollo de sus respectivas actividades, en las gestiones mencionadas.

- Sistema de gestión de compras, servicios y facturación para la peluquería ¨Sabrina Coiffure¨

El sistema web ha sido desarrollado para la casa central, estará organizada en tres módulos, compras, servicios, facturación, con sus respectivos procesos. Para desarrollo se utilizaron softwares libres. El desarrollo permite obtener una herramienta de gestión para los módulos respectivos con miras a superar los problemas detectados anteriormente.

### **Bases teóricas**

### **Módulo Compras**

#### **Compra**

La compra es la acción mediante la que un agente (el comprador), adquiere un bien o un servicio de otro agente (el vendedor), a cambio de una contraprestación monetaria o en especie.

Una compra es una operación en la que se produce un intercambio. Esta se muestra en contraposición de otra operación denominada venta. En esta, el comprador adquiere un bien o servicio deseado, a cambio de una [contraprestación.](https://economipedia.com/definiciones/contraprestacion.html) Dicha contraprestación puede ser monetaria, mediante dinero. Coll Morales, F (19 de mayo 2020) *Compra*. Economipedia.com

### **Nota de Pedido**

La nota de pedido es un documento utilizado, por empresas y comercios para que los clientes puedan hacer solicitudes y pedidos de distinta índole, como productos o servicios especializados. Las notas de pedido se expiden (extienden) por duplicado o triplicado, del cual el original se queda en manos de la empresa, una copia es entregada al cliente y otra copia es enviada al encargado de surtir la mercancía o proporcionar el servicio. Del Moral, M. & Rodriguez, J. (s.f.).

#### **Orden de Compra**

Una orden de compra, también llamada orden de pedido o nota de pedido, es un documento mediante el cual el comprador solicita mercancías al vendedor.

De esta forma, lo que hacemos es documentar nuestras necesidades de productos. Lo habitual es enviar este documento al proveedor para que este suministre dicho pedido. Pudiendo hacerlo de forma física o virtual (correo electrónico o página web). Rus Arias, E (2020) *Orden de compra*. Economipedia.com

### **Nota de Crédito**

Una nota de crédito es un comprobante contable por medio del cual se le notifica al cliente el reembolso o deducción a su cuenta de una determinada suma de dinero. El procedimiento de la nota de crédito no implica únicamente su elaboración, puesto que no es un movimiento unilateral de la empresa vendedora. Este implica, además, la notificación al cliente de un crédito o deducción a su favor. De manera que la nota de crédito, previa notificación al cliente, faculta a la empresa para realizar una deducción al valor facturado o acordado. Fortún, M (2020, 03 de junio) *Nota de crédito*. Economipedia.com

### **Cuentas a pagar**

Una cuenta a pagar es una cuenta que presenta saldo acreedor en el balance de la empresa. El origen de las cuentas por pagar deriva de determinadas operaciones, como la por ejemplo la compra de bienes materiales, la recepción de un servicio o gastos incurridos entre otros. Por tanto, estas representan una obligación de pago para la empresa ante sus acreedores y proveedores. Marco Sanjuán, M.J(2017, 18 de septiembre) *Cuentas a pagar*. Economipedia.com

#### **Orden de Servicio**

La orden de servicio es un documento que sirve para registrar toda la información relacionada con las solicitudes de servicio.

De esta forma, todas las solicitudes se formalizan dentro de un determinado estándar para facilitar el seguimiento de pedidos, ya sean internos (empleados) o externos (clientes). Da Silva, D (2021, 25 de mayo) Blog de Zendesk. ¿Qué es una orden de servicio?

### **Promoción**

En un sentido general, la *promoción* es una herramienta táctica-controlable de la mezcla o mix de mercadotecnia (4 p's) que combinada con las otras tres herramientas (producto, plaza y precio) genera una determinada respuesta en el mercado meta para las empresas, organizaciones o personas que la utilizan. Por ello, resulta muy conveniente que los mercadólogos y en sí, todas las personas que están involucradas con las actividades de

mercadotecnia. Thompson, I (2005, diciembre) Promonegocios.net. Definición de Promoción.

### **Descuento**

Un descuento es una disminución del [precio](https://economipedia.com/definiciones/precio.html) de un [bien](https://economipedia.com/definiciones/bien.html) o un [servicio.](https://economipedia.com/definiciones/servicio.html) Es una herramienta utilizada en multitud de [estrategias comerciales](https://economipedia.com/definiciones/estrategia-comercial.html) con el objetivo de incrementar el número de [ventas](https://economipedia.com/definiciones/ventas.html) de un determinado producto. Ludeña, J.A (2021, 23 de junio). *Descuento.* Economipedia.com

### **Diagnóstico de Equipo**

El diagnóstico alude, en general, al análisis que se realiza parar determinar cualquier situación y cuáles son las tendencias. Esta determinación se realiza sobre la base de datos y hechos recogidos y ordenados sistemáticamente, que permiten juzgar mejor qué es lo que está pasando. Valenzuela, E (sf). Diagnóstico de equipo de cómputo.

### **Arqueo de Caja**

El Arqueo de Caja es un análisis de los movimientos realizados de efectivo en un tiempo determinado (los ingresos y salidas de dinero de la caja), pueden ser cobros en efectivo, vales, cheques; pagos realizados en efectivo, a través del dinero de la caja, etc. ¿Qué es el Arqueo de Caja? (2020, 06 de febrero). Contaduría CCII

#### **Ventas**

Proceso personal o impersonal por el que el vendedor comprueba, activa y satisface las necesidades del comprador para el mutuo y continuo beneficio de ambos. Thompson, I (2005, agosto) Definición de Venta. PromonegocioS.net.

### **Recaudación a depositar**

Las recaudaciones a depositar, se refiere al depósito de las cobranzas del ente para poder llevar un mejor control de los cobros realizados. Contabilidad Básica(s.f.). Monografías.com

### **Factura**

Una factura es un documento de carácter mercantil que refleja la compraventa de un [bien](https://economipedia.com/definiciones/bien.html) o la prestación de un [servicio](https://economipedia.com/definiciones/servicio.html) determinado. Donoso Sánchez, A (2017, 11 de mayo). *Factura*. Economipedia.com.

#### **Presupuesto**

Un presupuesto, en economía, hace referencia a la cantidad de dinero que se necesita para hacer frente a cierto número de gastos necesarios para acometer un proyecto. De tal manera, se puede definir como una cifra anticipada que estima el coste que va a suponer la realización de dicho objetivo. Sánchez Galán, J (2016, 09 de febrero). *Presupuesto*. Economipedia.com

### **Apertura de Caja**

La Apertura de caja es lo principal en la facturación, esto permite empezar a realizar actividades, si usted no apertura caja, no podrá realizar ventas. La apertura de caja se realiza una vez al día, excepto en casos de haber varios turnos en el mismo día. Al finalizar el turno, la caja debe cerrar operaciones a lo cual llamamos "Cierre de Caja" o "CORTE DE CAJA". Apertura Caja Registradora (2017) ControlPlus.

### **Cierre de caja**

El arqueo o cierre de caja es un método contable que se realiza al final de una jornada de ventas para conocer si el efectivo, más otros comprobantes de pago físicos, coincide con los valores reportados de ventas en caja. Cierre o arqueo de caja diario (2018, 24 de enero) Actualícese.com.

#### **Cuentas por cobrar**

Una cuenta a cobrar es una cuenta que presenta [saldo deudor](https://economipedia.com/definiciones/deudor.html) en el [balance de situación](https://economipedia.com/definiciones/balance-de-situacion.html) de la [empresa.](https://economipedia.com/definiciones/empresa.html) Estas representan un conjunto de derechos a favor de una empresa frente a terceros por la prestación previa de un servicio o la venta de un producto. Por tanto, las cuentas a cobrar son fruto de la actividad económica diaria de la empresa. Marco Sanjuán, F.J. (2017, 18 de septiembre). *Cuentas a cobrar*. Economipedia.com.

### **Herramientas a utilizar**

### **MySQL**

Conocido por ser uno de los gestores de bases de datos más utilizados, también podemos decir que:

MySQL es un sistema de gestión de bases de datos que cuenta con una doble licencia. Por una parte, es de código abierto, pero por otra, cuenta con una versión comercial gestionada por la compañía Oracle. Robledano, A (2019, 04 de septiembre) Qué es MySQL. OpenWebinars.

### **Java**

El lenguaje java, tiene ya unos años de estar presente en el mundo de la informática, pero es igual de importante saber que:

Java es un lenguaje de programación orientado a objetos que se incorporó al ámbito de la [informática](https://definicion.mx/informatica/) en los años noventa. La idea de Java es que pueda realizarse programas con la [posibilidad](https://definicion.mx/posibilidad/) de ejecutarse en cualquier [contexto,](https://definicion.mx/contexto/) en cualquier [ambiente,](https://definicion.mx/ambiente/) siendo así su portabilidad uno de sus principales logros. Ramos, G (2014, julio). Definición de Java. Definición.mx.

### **Netbeans IDE**

Para desarrollar aplicaciones o sistemas en JAVA, uno de los IDE más conocidos y utilizados es Netbeans:

Se trata de un editor de código fuente, junto con recursos de construcción automáticos y un depurador. Igualmente, brinda la función de autocompletado inteligente de código o IntelliSense. Y en el caso de la plataforma de Netbeans IDE, ofrece un compilador y un intérprete. Fantino, J (2021, 05 de noviembre) ¿Qué es Netbeans? Crehana.

### **Gantt Project**

Entre los softwares de gráficos Gantt, Gantt Project es uno de los más conocidos:

GanttProject es una aplicación de escritorio multiplataforma para la programación y gestión de proyectos, muy similar a Microsoft Project. Se ejecuta en Windows, Linux y MacOSX, es libre y su código es opensource. Basada en lenguaje Java y con licencia GPL, es un proyecto de software que surgió en la Universidad de Marne-la-Vallée, en Francia. Perez, A (2014, 27 de febrero) GanttProject. OBSBUSINESS. Recuperado de:

### **Microsoft Word**

Tal vez el procesador de texto más utilizado y conocido por todos se trata de:

Word, o Microsoft Word, es la denominación de un [procesador de texto:](https://definicion.de/procesador-de-texto/) es decir, de un software que permite al usuario la creación y edición de documentos de texto en un ordenador o computadora. Word forma parte de [Microsoft Office,](https://definicion.de/microsoft-office/) un paquete de programas que permite la realización de actividades ofimáticas (las tareas que suelen llevarse a cabo en una oficina). Perez Porto, J y Merino, M (2015) Definición de Word. Definicion.De.

### **Aspectos Legales.**

### **Impuesto Al Valor Agregado (IVA) - LEY Nº 125/91 - LEY Nº 2421/04.**

- Artículo 77º: Hecho Generador.
- Artículo 83º:Exoneraciones
- Artículo 79º:*Contribuyentes*
- Artículo 81º: Territorialidad
- Artículo 80º: Nacimiento De La Obligación
- Artículo 82º:Base Imponible:
- Artículo 91º: *Tasa La tasa del impuesto será:*

# **Impuesto A La Renta Actividades Comerciales, Industriales Y De Servicios (IRACIS)**

Esquema de análisis del Impuesto a la Renta de Actividades Comerciales, Industriales y de Servicios en las Leyes N° 125/91 y N° 2421/04

- Artículo 1º: Naturaleza del Impuesto
- Artículo 2º: Hecho Generador
- Artículo 3°: Contribuyentes
- Artículo 5º: Fuente Paraguaya
- Artículo 6º: Nacimiento de la Obligación Tributaria.
- Artículo 7º: Renta bruta.
- Artículo 8º:Renta Neta.
- Artículo 11º: Rentas presuntas.
- Artículo 13º: Valuación de inventarios.

**Aspectos Metodológicos**

### <span id="page-29-0"></span>**Modalidad De La Investigación**

La modalidad es la Investigación Tecnológica que según Córdoba (2007):

El conocimiento tecnológico se conforma de información de carácter operativo o ejecutable la cual posee una sólida fundamentación científica y refiere de manera precisa y detallada las acciones, los recursos y los requerimientos que promueven el tránsito de un estado actual a un estado deseable (p. 2)

### <span id="page-29-1"></span>**Técnicas De Recolección De Datos**

Según Córdoba (2007) la técnica de recolección de datos,

Es la observación, punto de partida inevitable de cualquier proceso que tenga como preocupación la realidad. "si decimos observación, no se refiere exclusivamente a la percepción visual de objetos en estudio, comprenda tocar, escuchar, probar, preguntar, leer y efectuar todas las actividades que provean de datos relativos a lo que se encuentra en estudio ( p. 99).

El método de recolección de datos según Córdoba (2007),

La encuesta que es un proceso consciente y planeado para recopilar y registrar datos generales, opiniones o sugerencias de una muestra o grupo selecto, que se logran al formular preguntas a las personas". En ellos, las modalidades de interacción más empleadas en orden de mayor a menor son: entrevistas personales, sondeos telefónicos, cuestionario por correo y discusiones en secciones de grupo (pp. 351-353).

### <span id="page-29-2"></span>**Modalidad En La Determinación Del Problema**

La modalidad en la determinación del problema según Córdoba (2007), "es descriptiva cuando se señala que es lo que ocurre o está presente, resulta relevante y requiere de atención inmediata" (p.100)

### <span id="page-29-3"></span>**Análisis De La Documentación**

La reflexión con base a los datos que fueron recabados durante la documentación ocurre la revisión, compresión y análisis del problema y los datos.

Con el dominio del conocimiento es altamente probable que se generen algunas posibles respuestas al problema (Córdoba, p.102)

### <span id="page-30-0"></span>**Usuarios**

*Administrador*. Interacción, registro, modificación sobre todas las interfaces del sistema ya sean referenciales o de movimiento e visualización en informes.

*Jefe de compra.* Verificación de las interfaces de registro de pedidos, orden de compra, compra y autorización para confirmar un presupuesto. Permisos para registro y modificación de datos de las interfaces de compras

*Encargado de compras.* Permisos de registro y modificación sobre las interfaces de compras, dependiendo de la confirmación del jefe para algunos procesos.

*Jefe de Venta.* Verificación de las interfaces de registro de ventas. Acceso de consulta, registro y modificaciones a las demás interfaces de venta.

*Cajero.* Registro de apertura, cierre, interacción con las interfaces de ventas, permisos para realizar cobros y generar libros e informes, e registrar notas de ventas

*Jefe de servicios.* Verificación de las interfaces de registro y gestión de servicios. Acceso de consulta a las demás interfaces de servicios. Se encarga de seleccionar el auxiliar que realice el trabajo.

*Personal de servicios.* Permisos de registro y modificación sobre todas las interfaces de servicios, es el que realiza los trabajos, además de recibir y entregar los artículos. Se encarga de realizar los informes de servicios terminados

### <span id="page-30-1"></span>**Aspecto técnico de análisis, diseño y programación**

<span id="page-30-2"></span>**Análisis Y Diseño**  Modelo de Caso de uso del Negocio

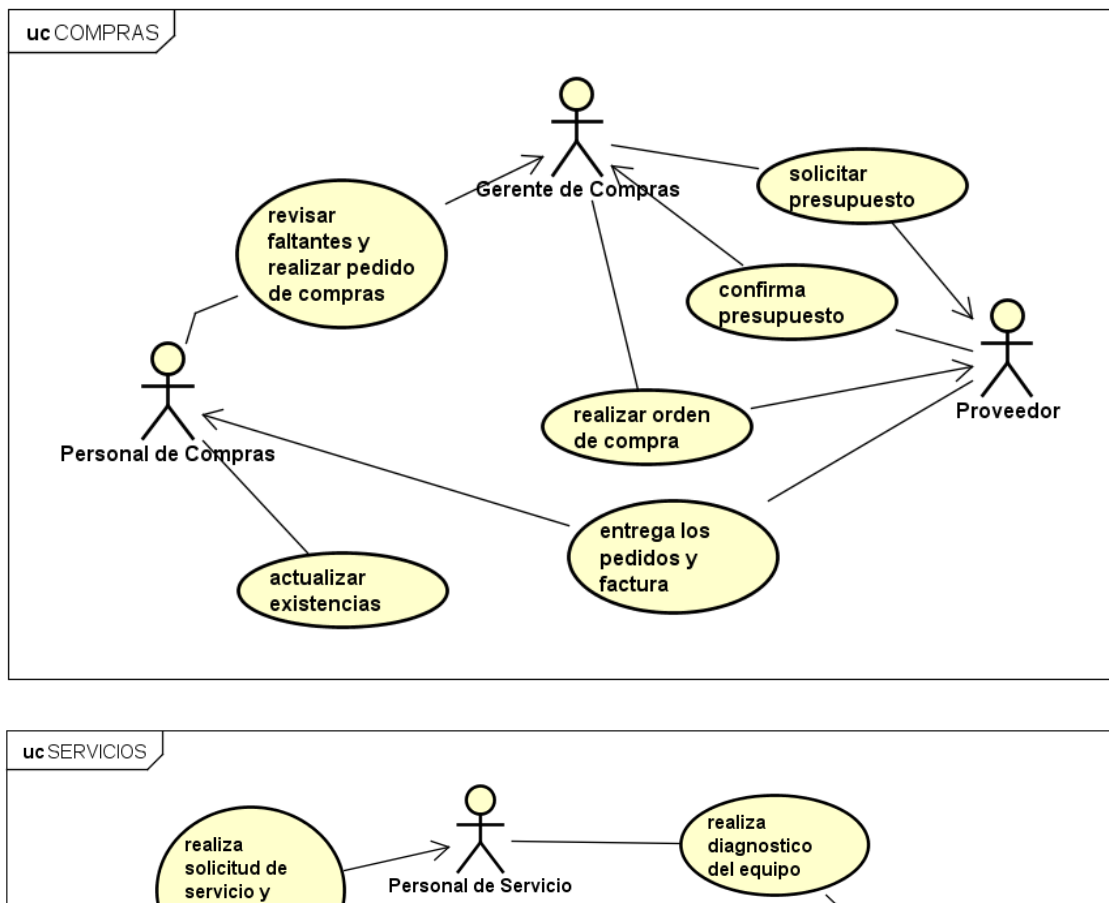

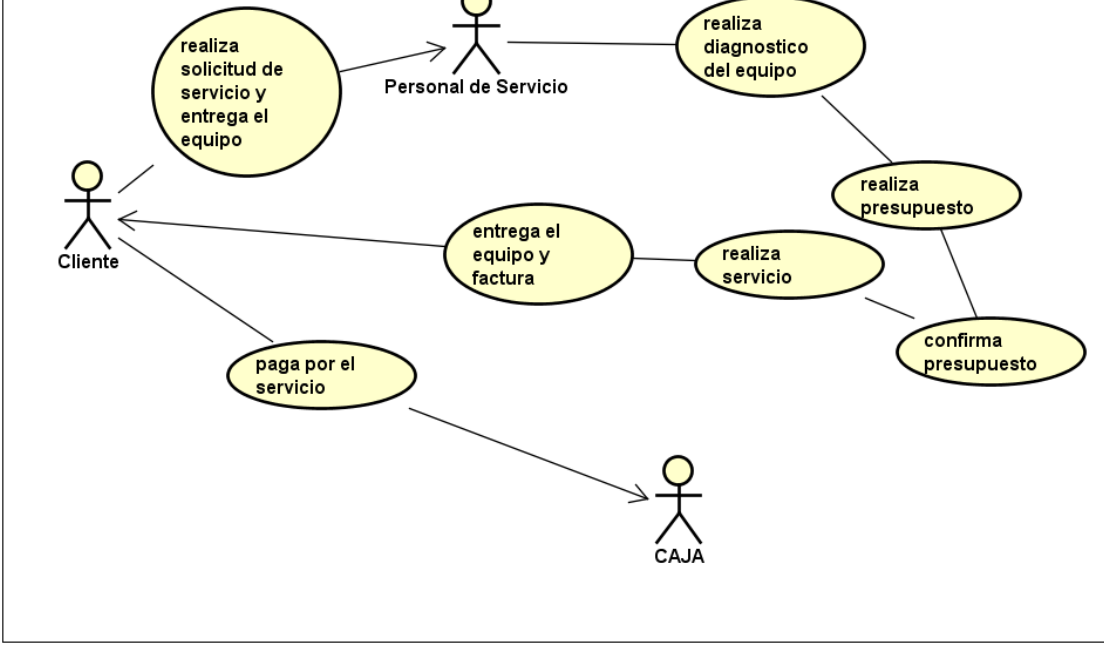

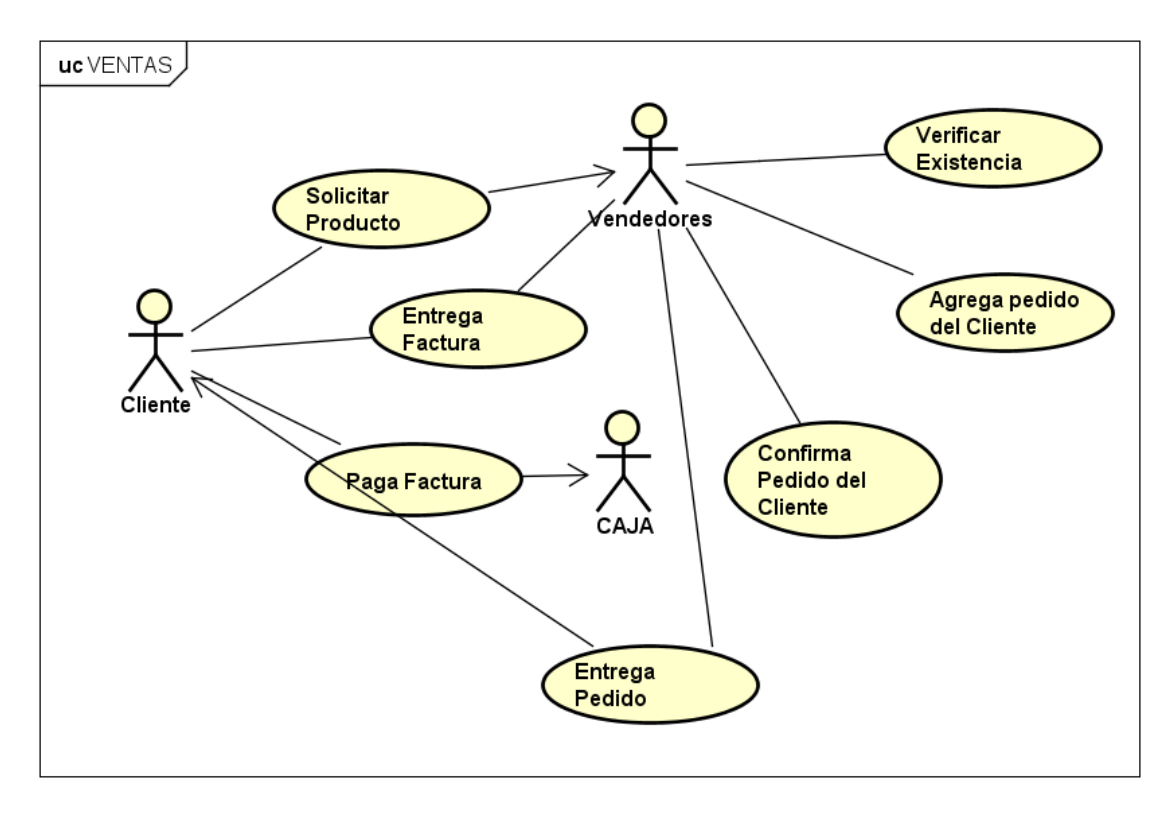

### Diagrama de actividades

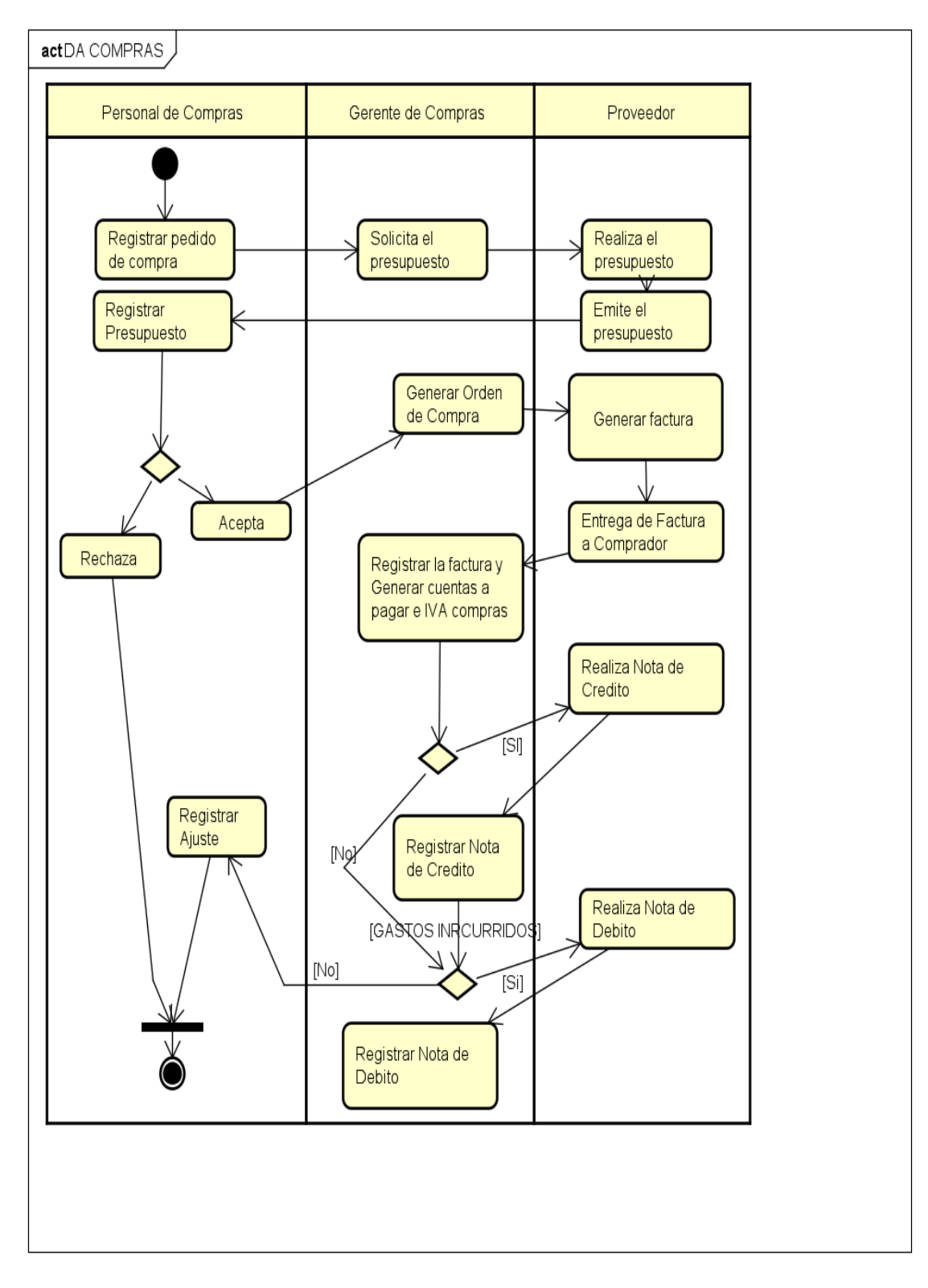

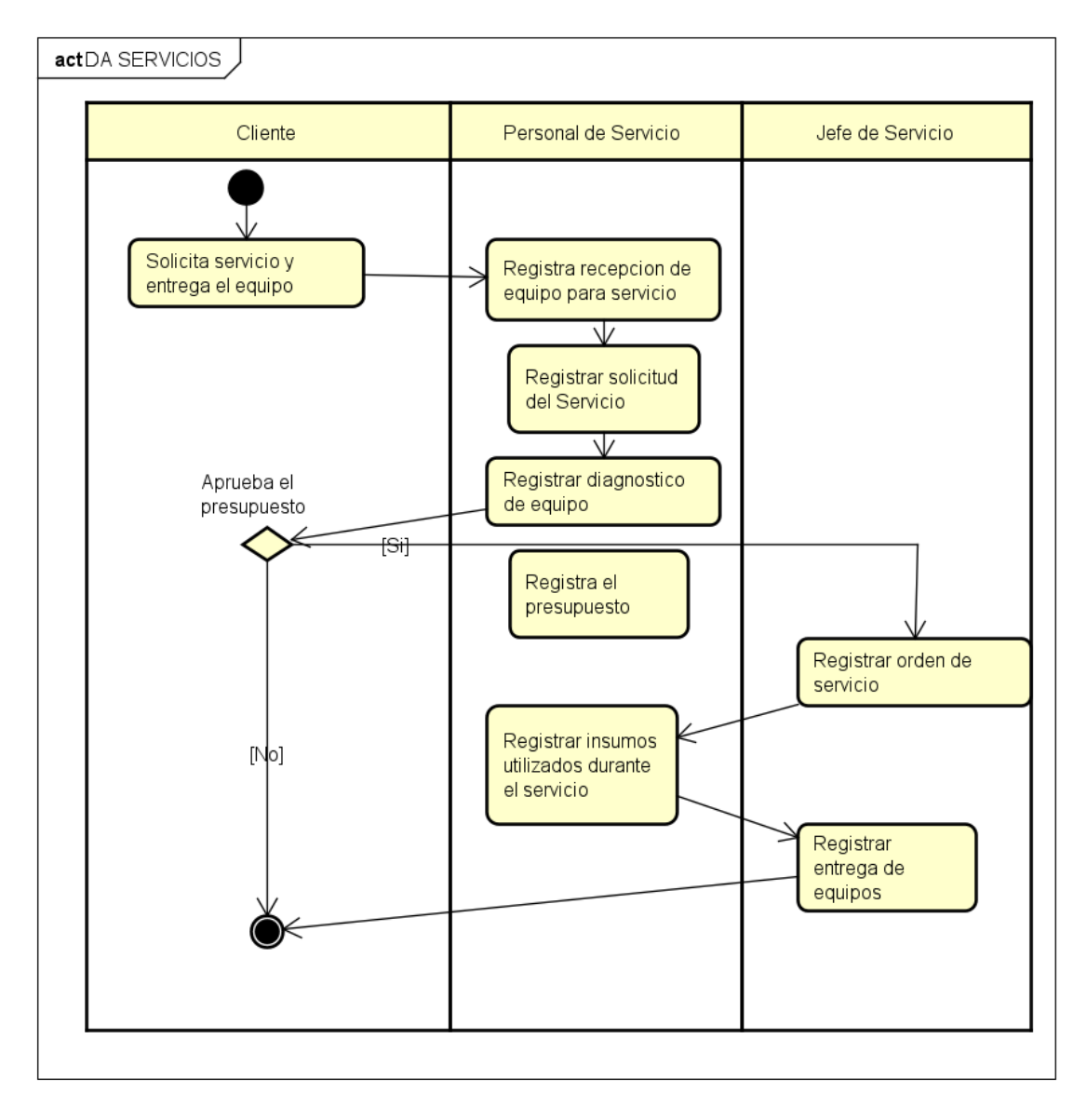

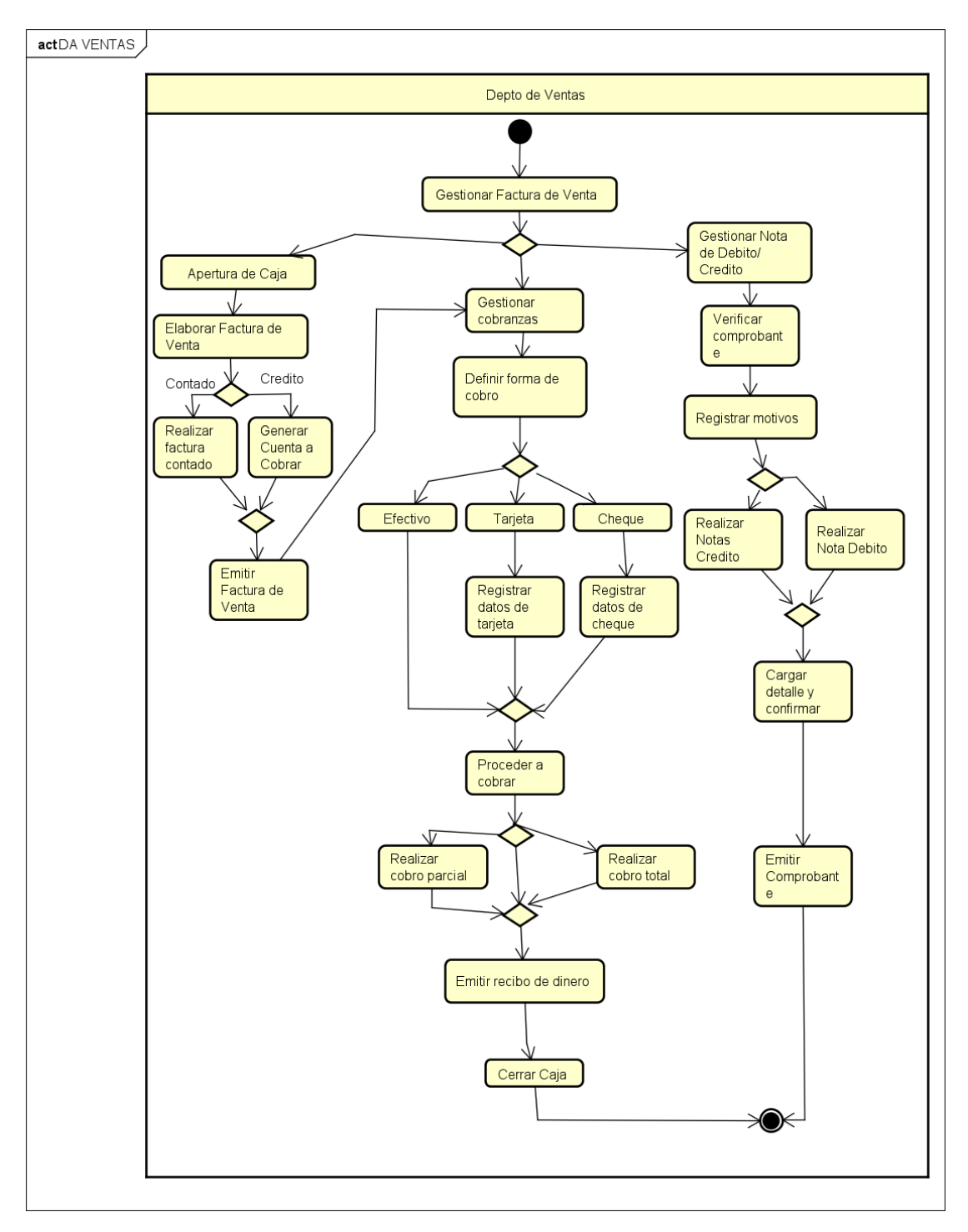
Diagrama de caso de uso global del sistema

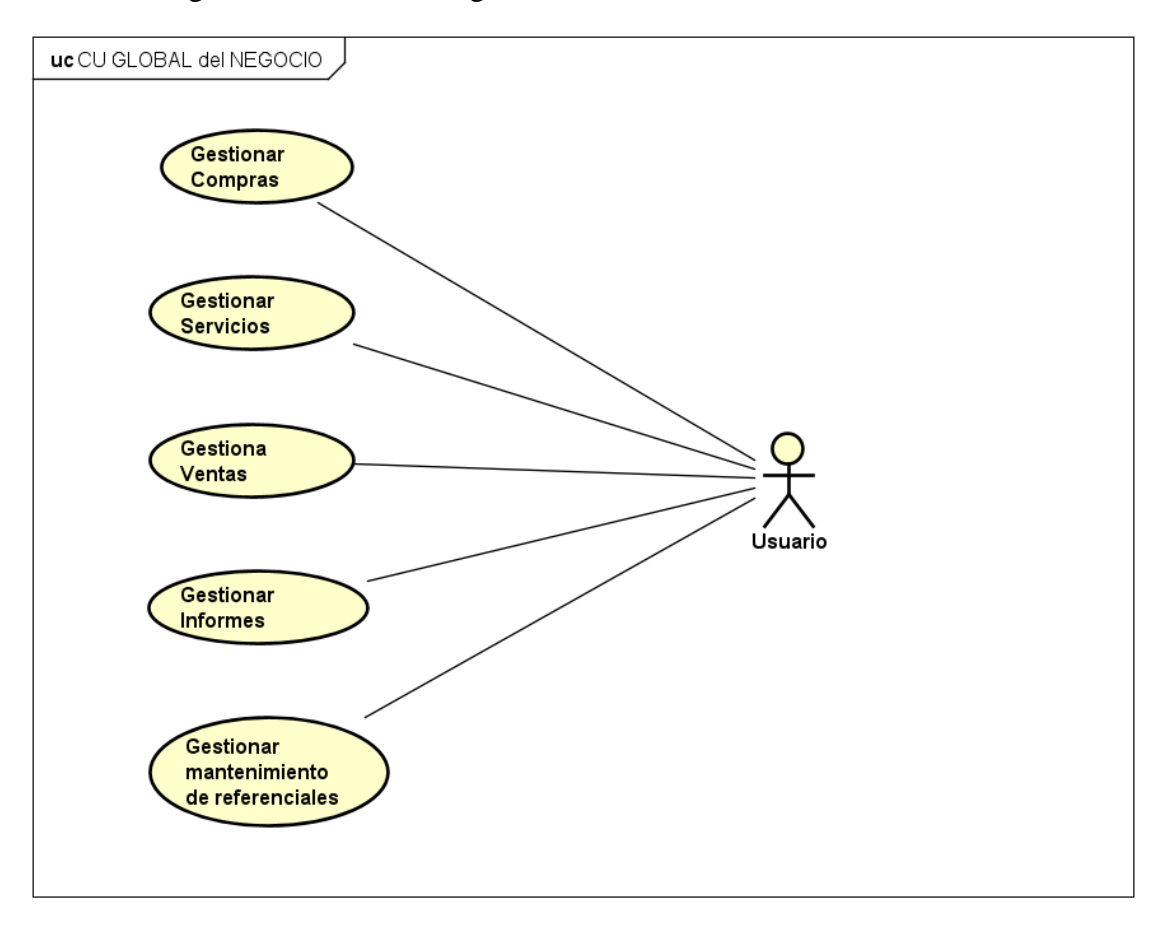

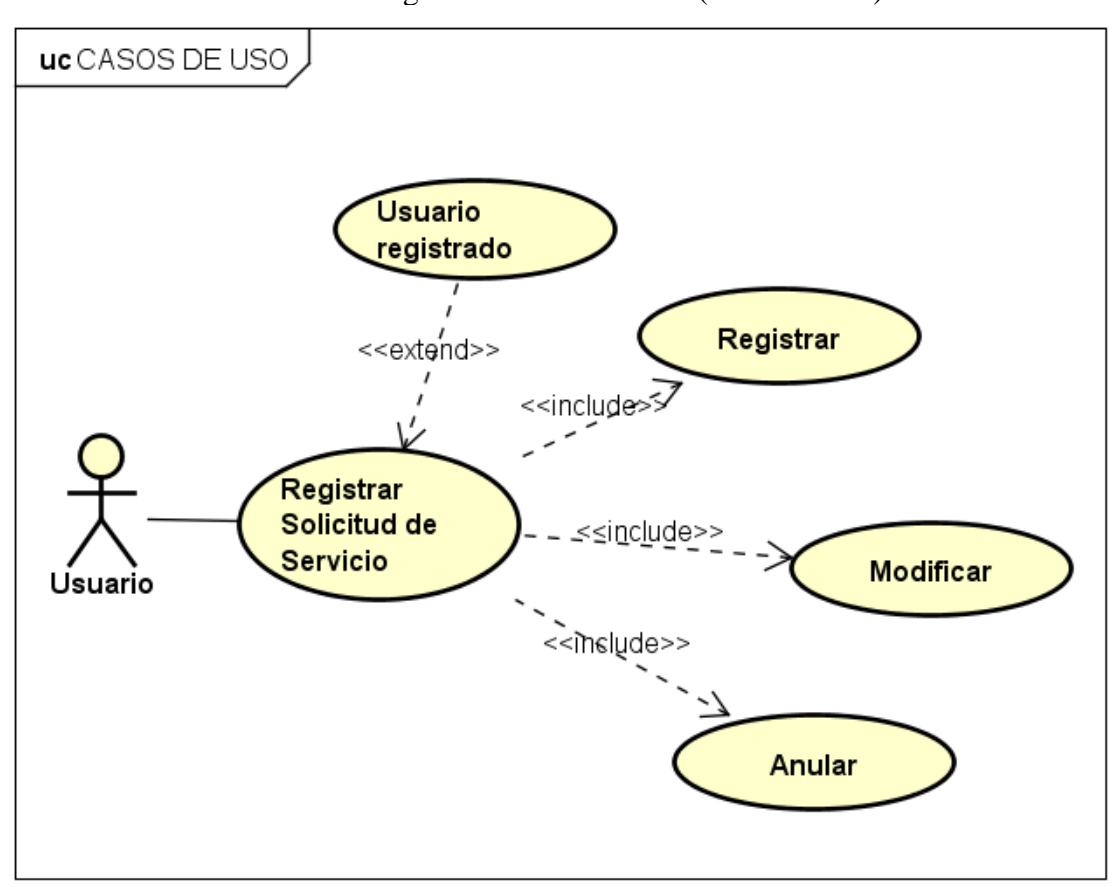

Diagrama de caso de usos (SERVICIOS)

# Especificación de casos de uso

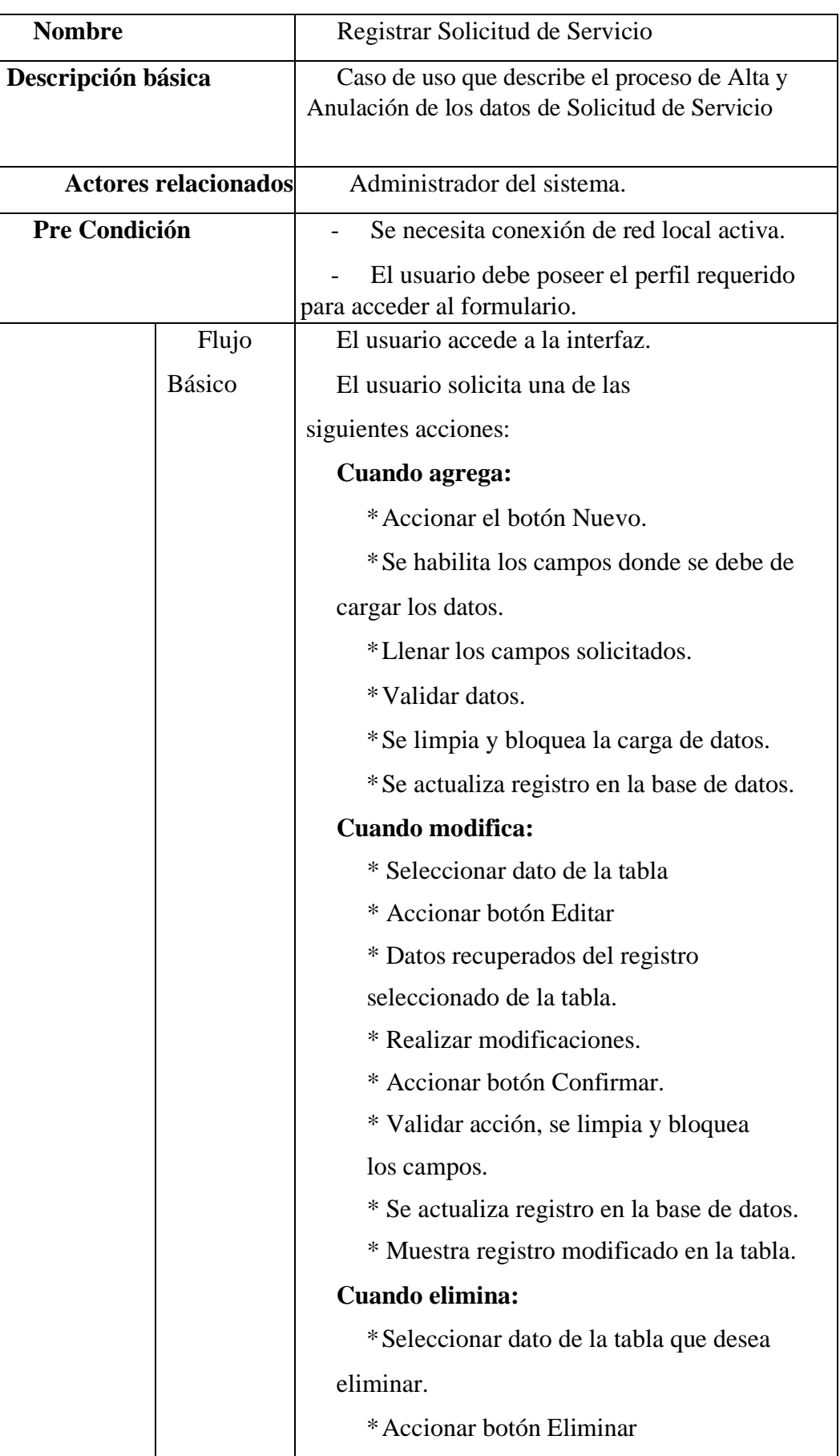

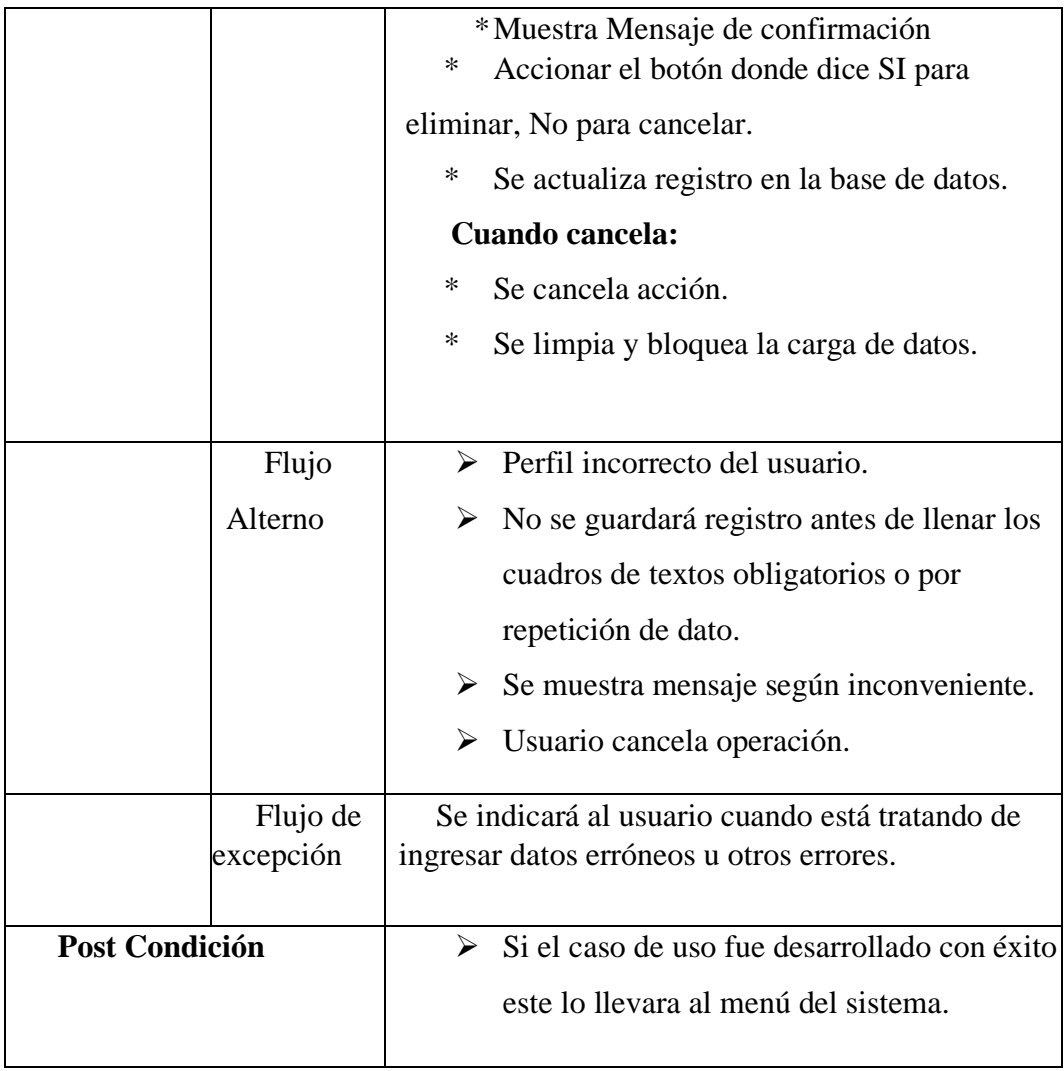

### **Descripción de las tablas**

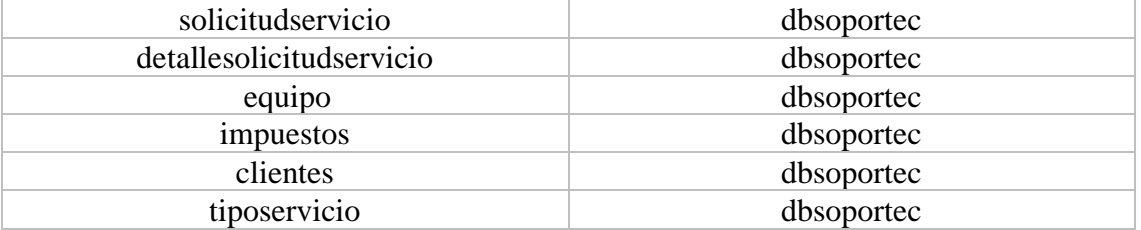

## Interfaz Gráfica de Usuario (GUI)

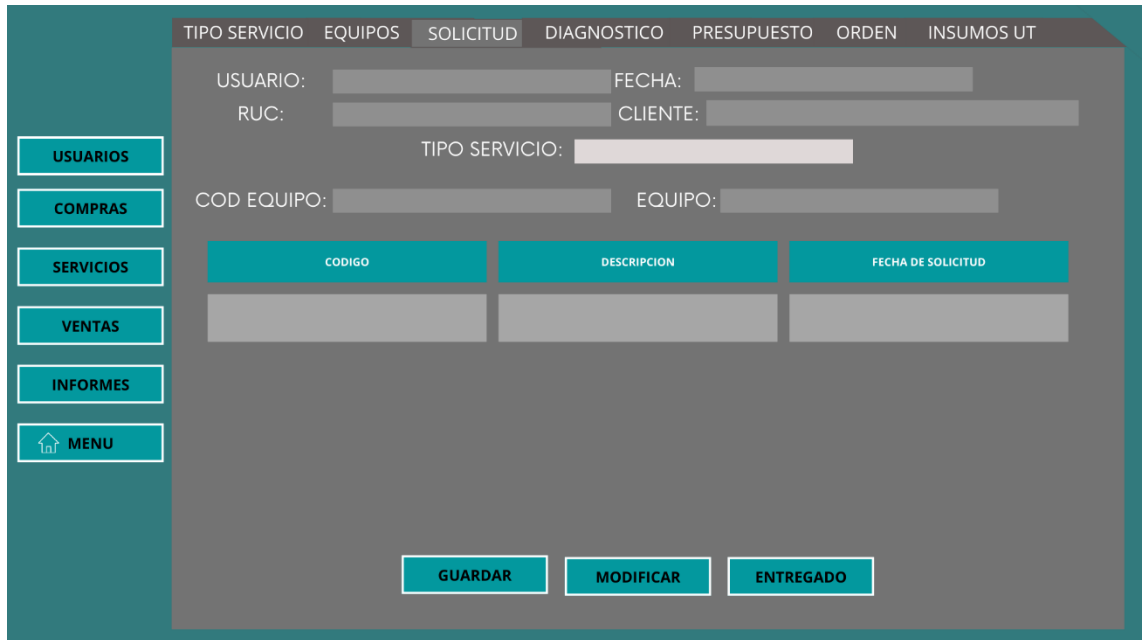

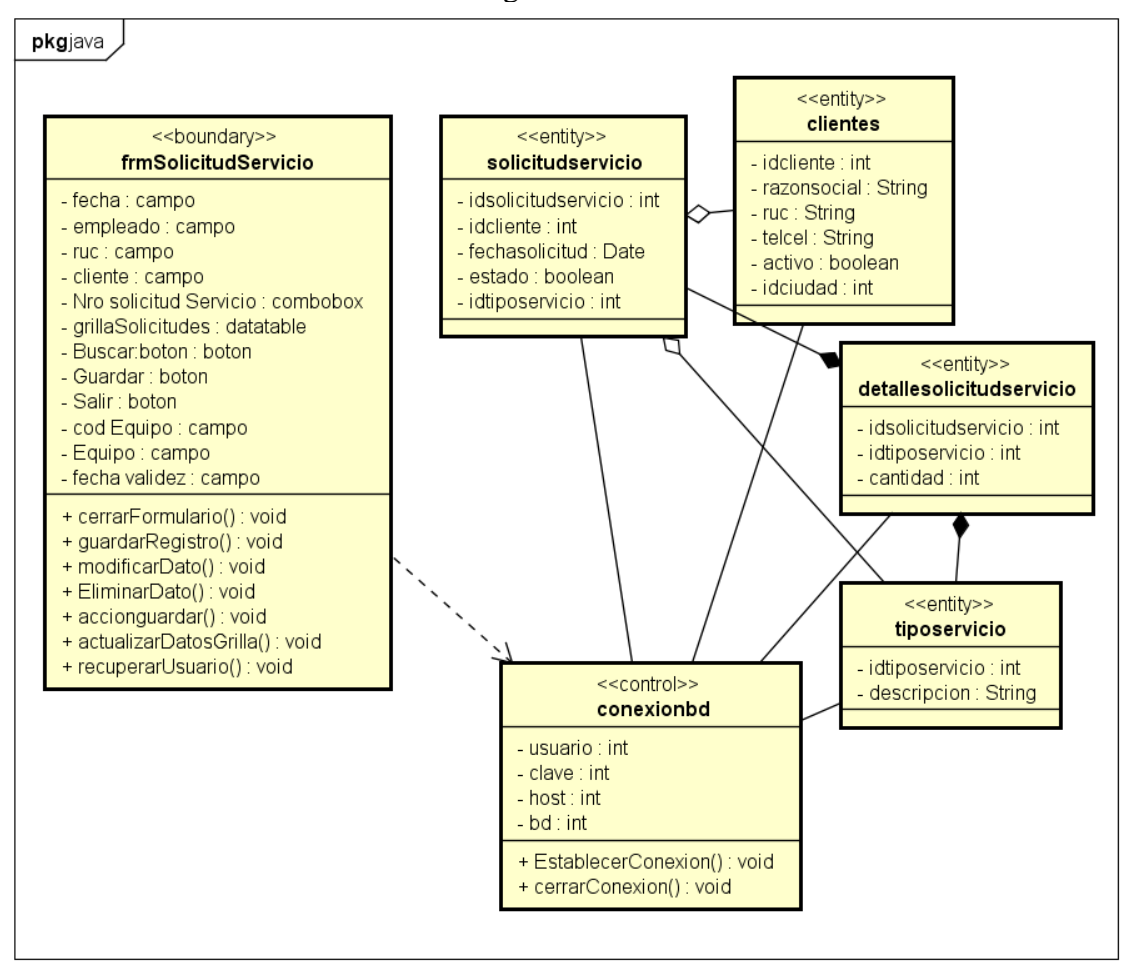

Diagrama de clases

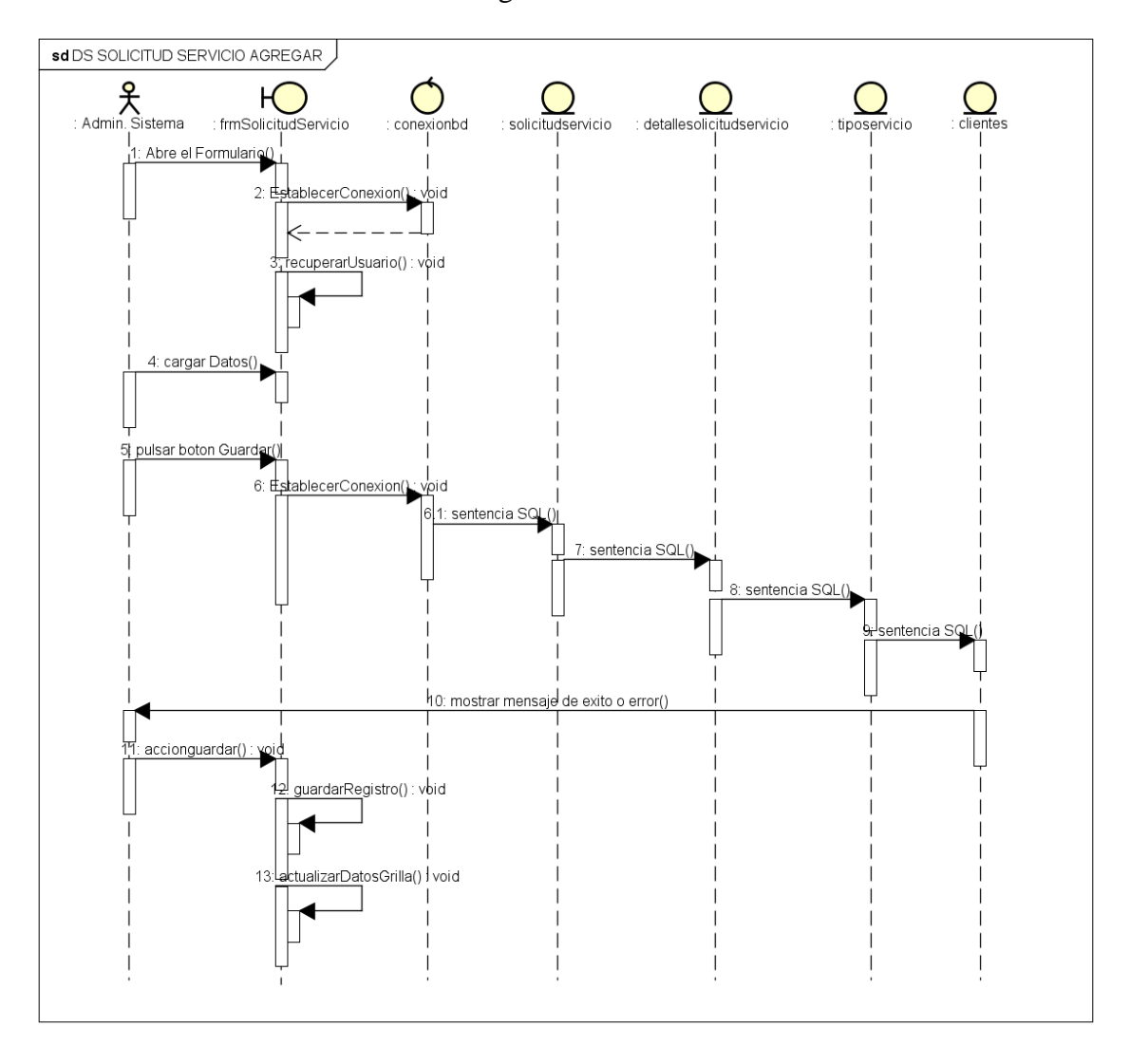

### Diagrama de secuencia

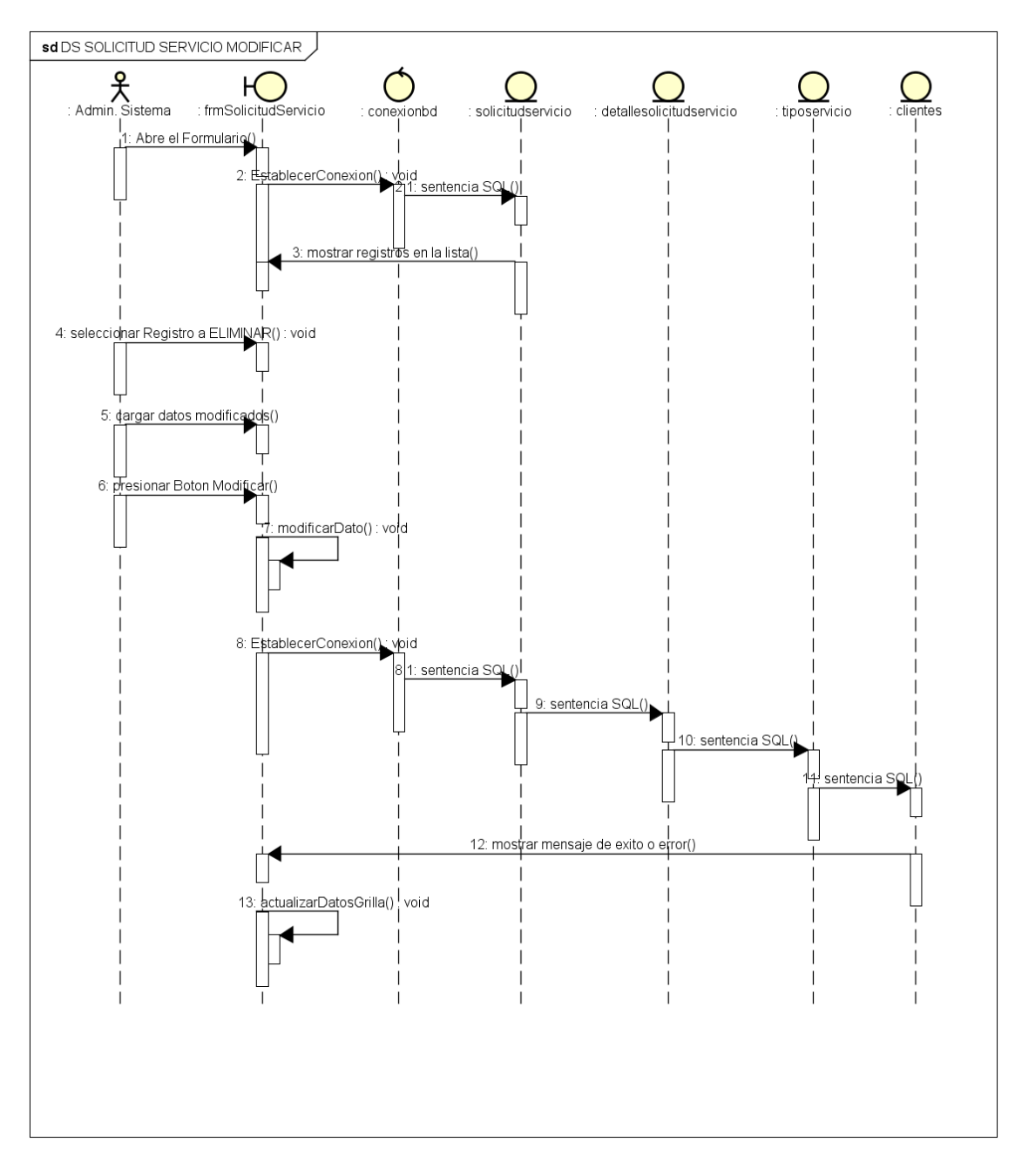

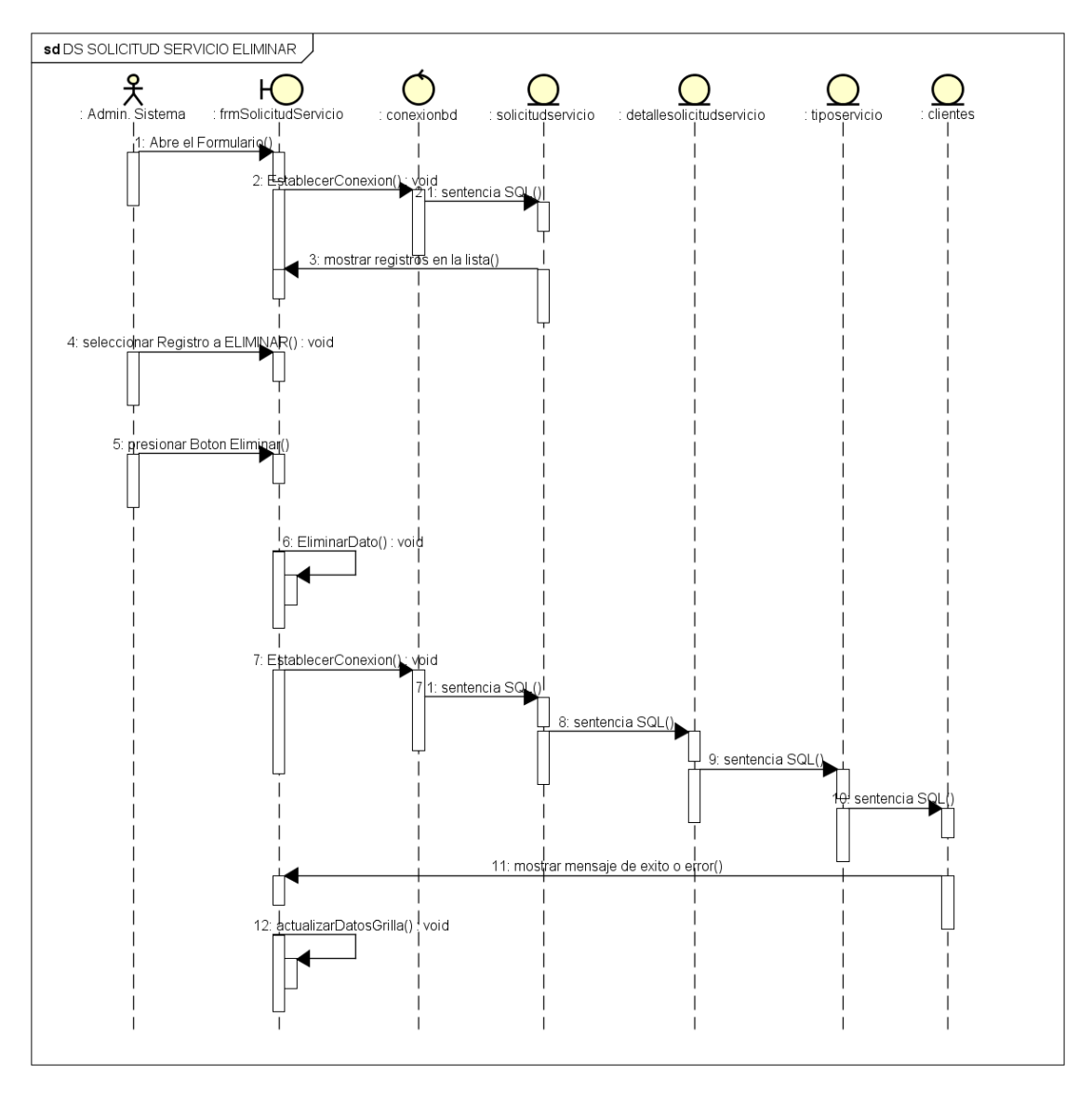

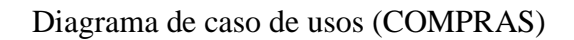

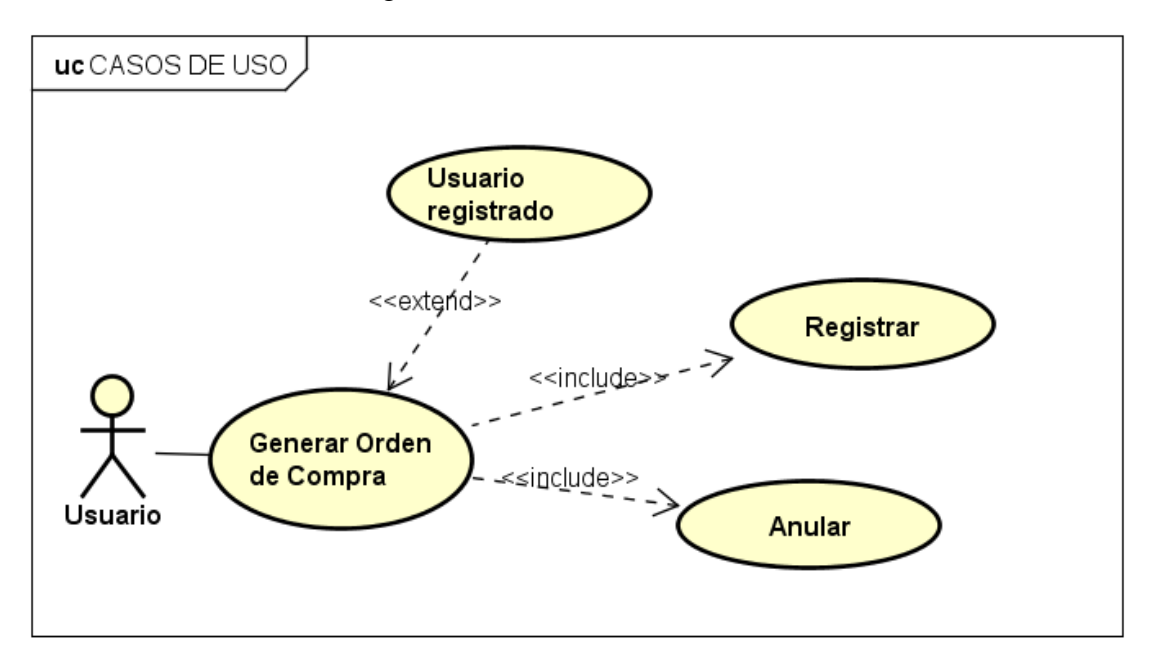

## Especificación de caso de uso

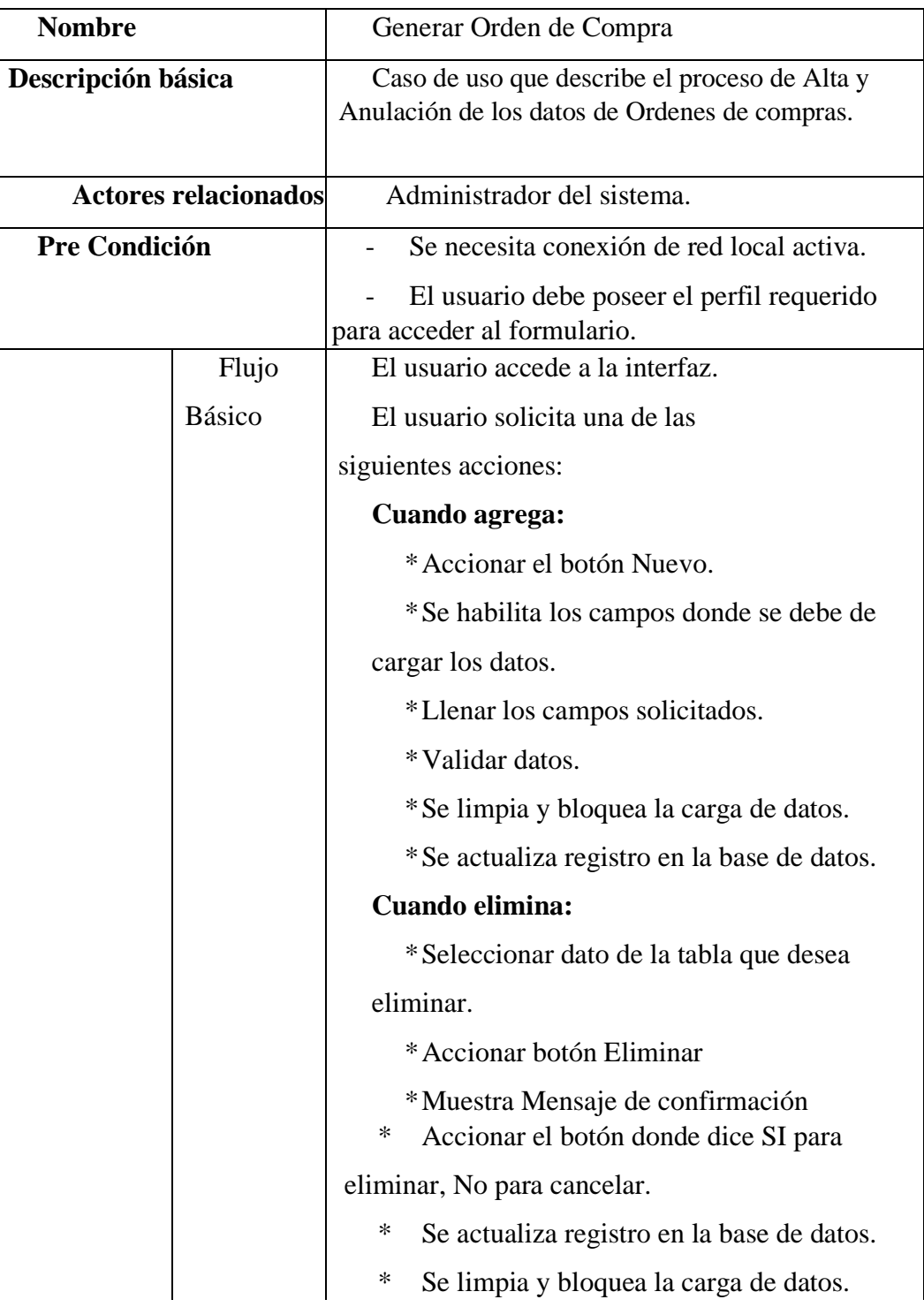

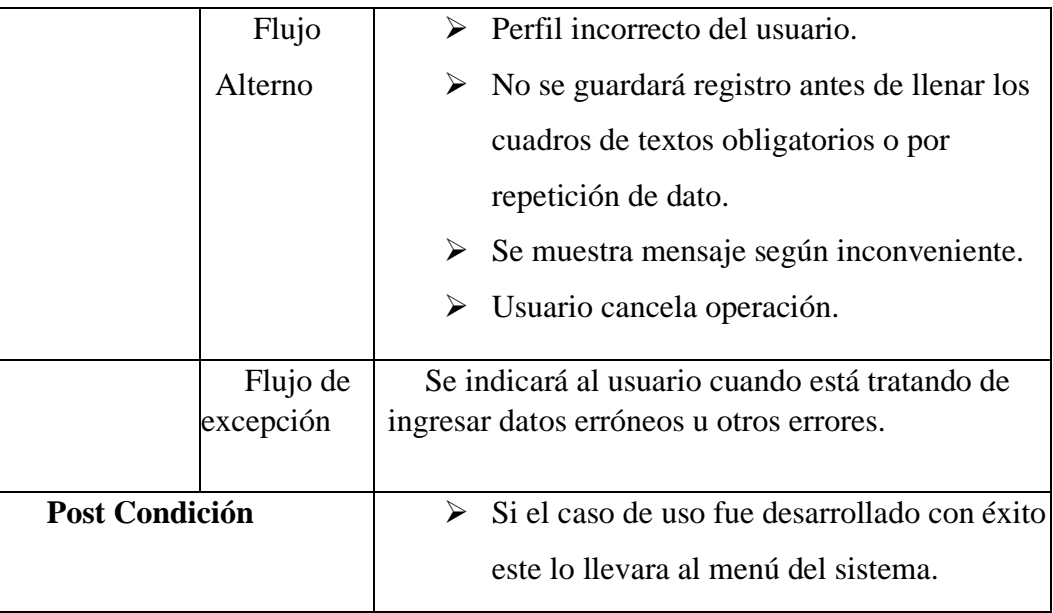

# Descripción de las tablas

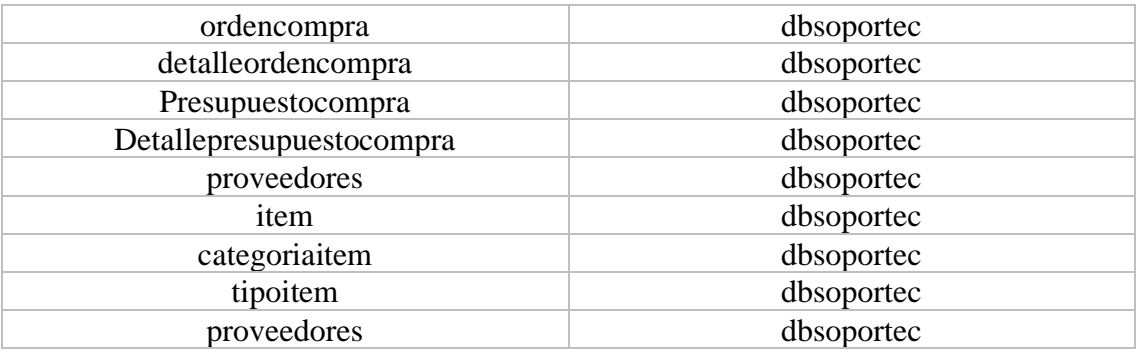

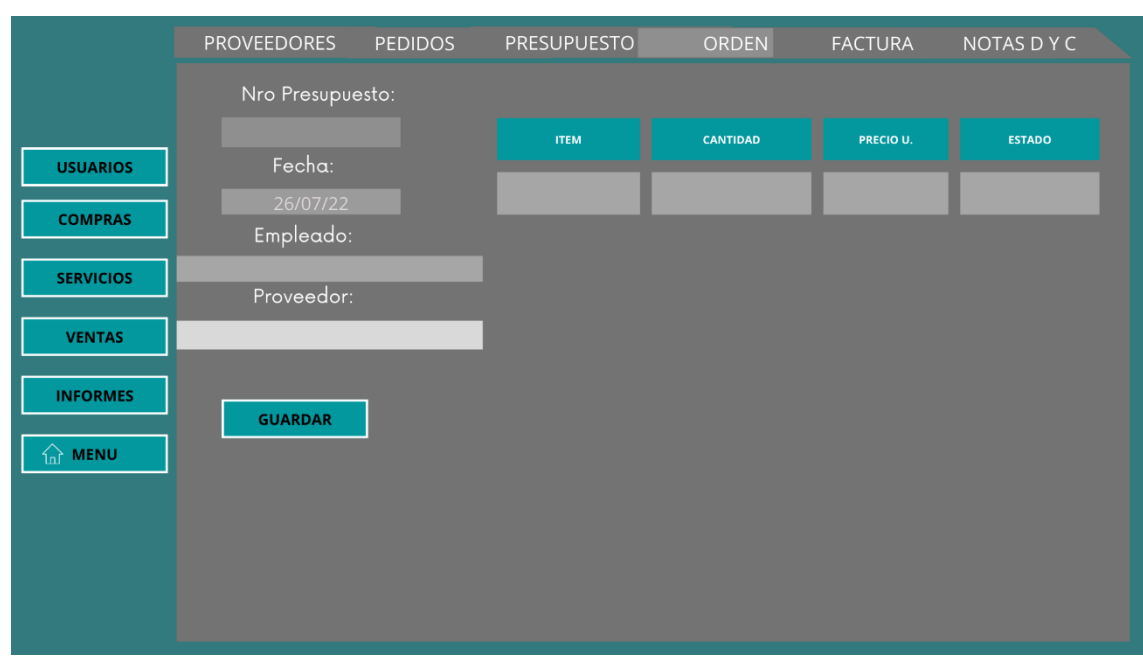

## Interfaz Gráfica de Usuario (GUI)

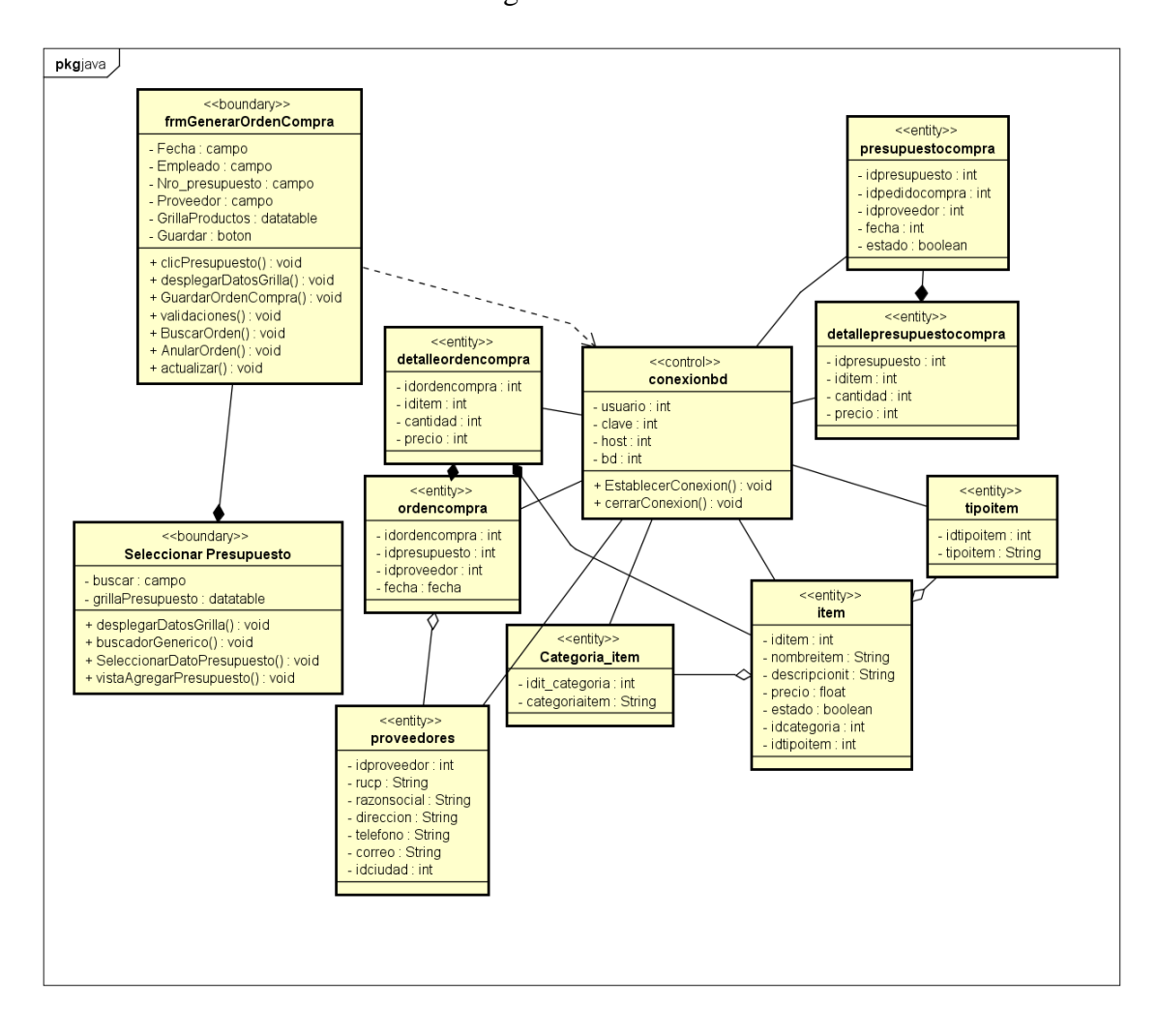

Diagrama de clases

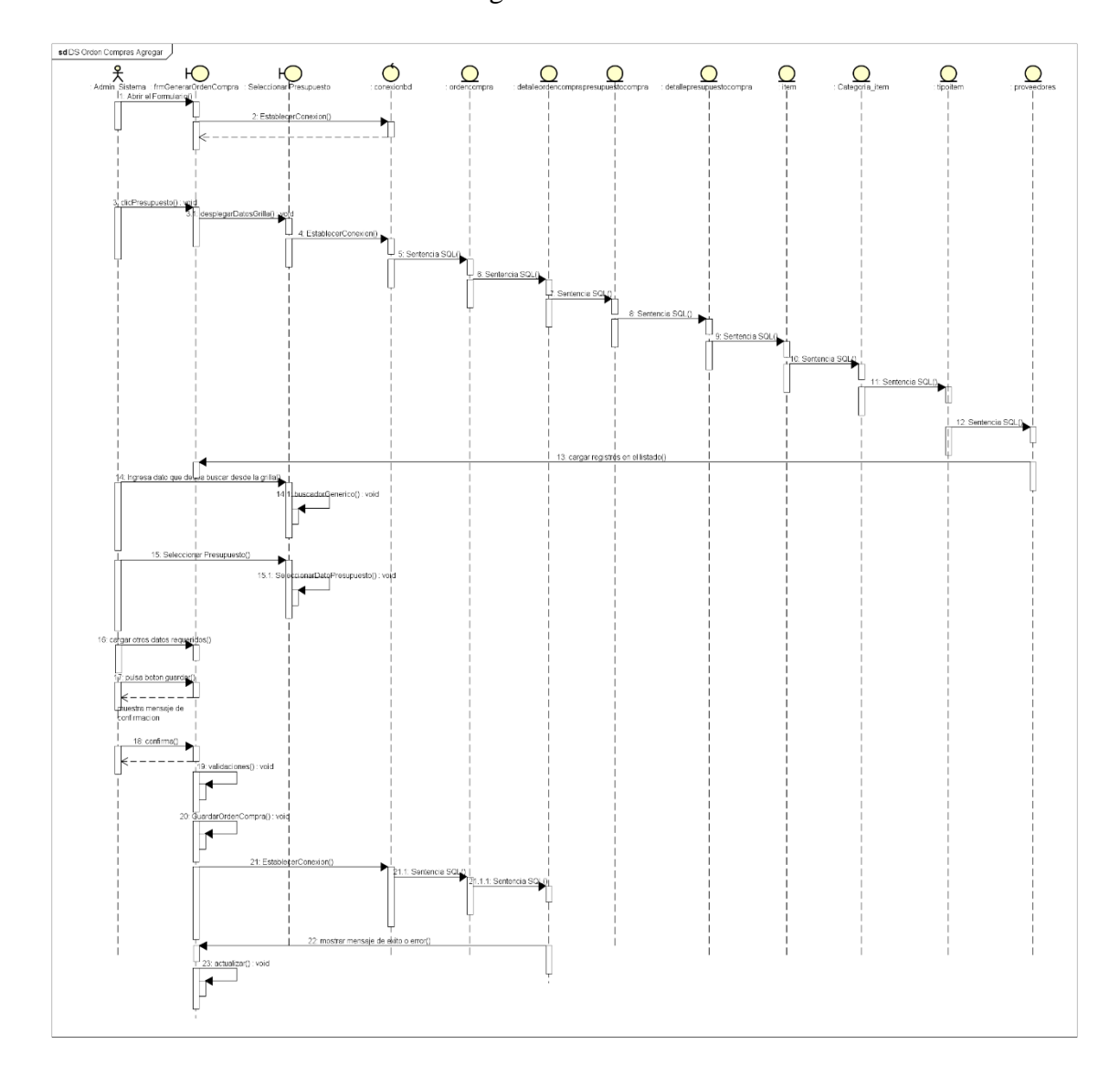

## Diagrama de secuencia

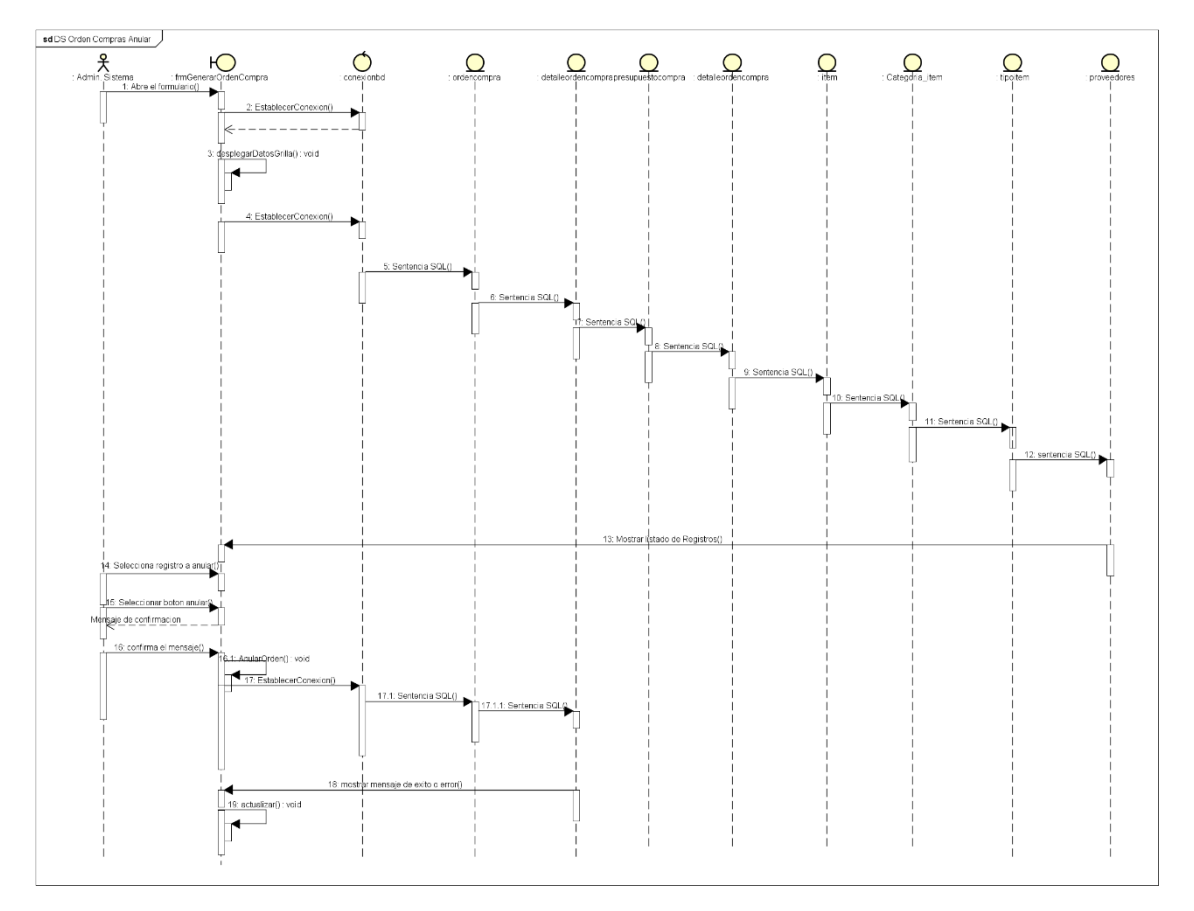

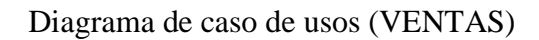

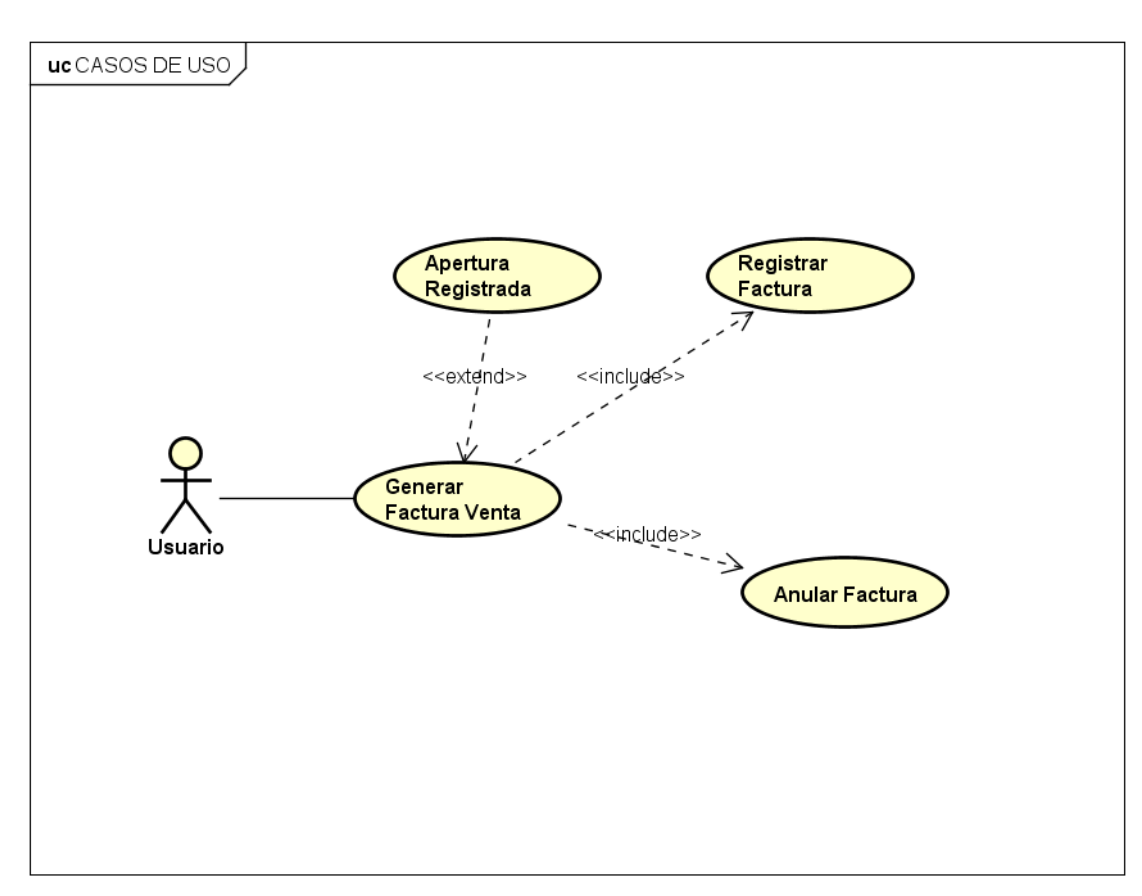

# Especificación de caso de uso

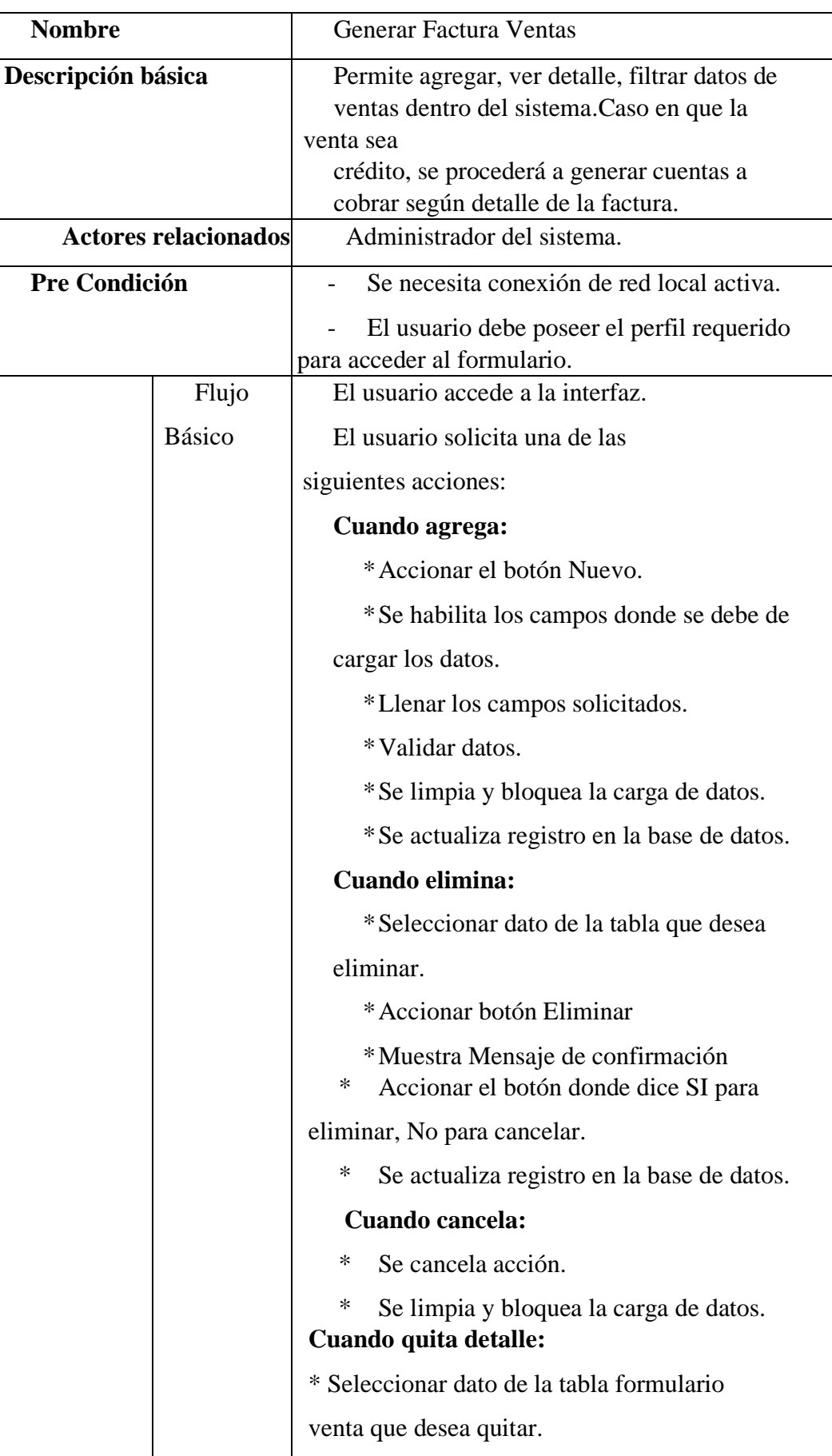

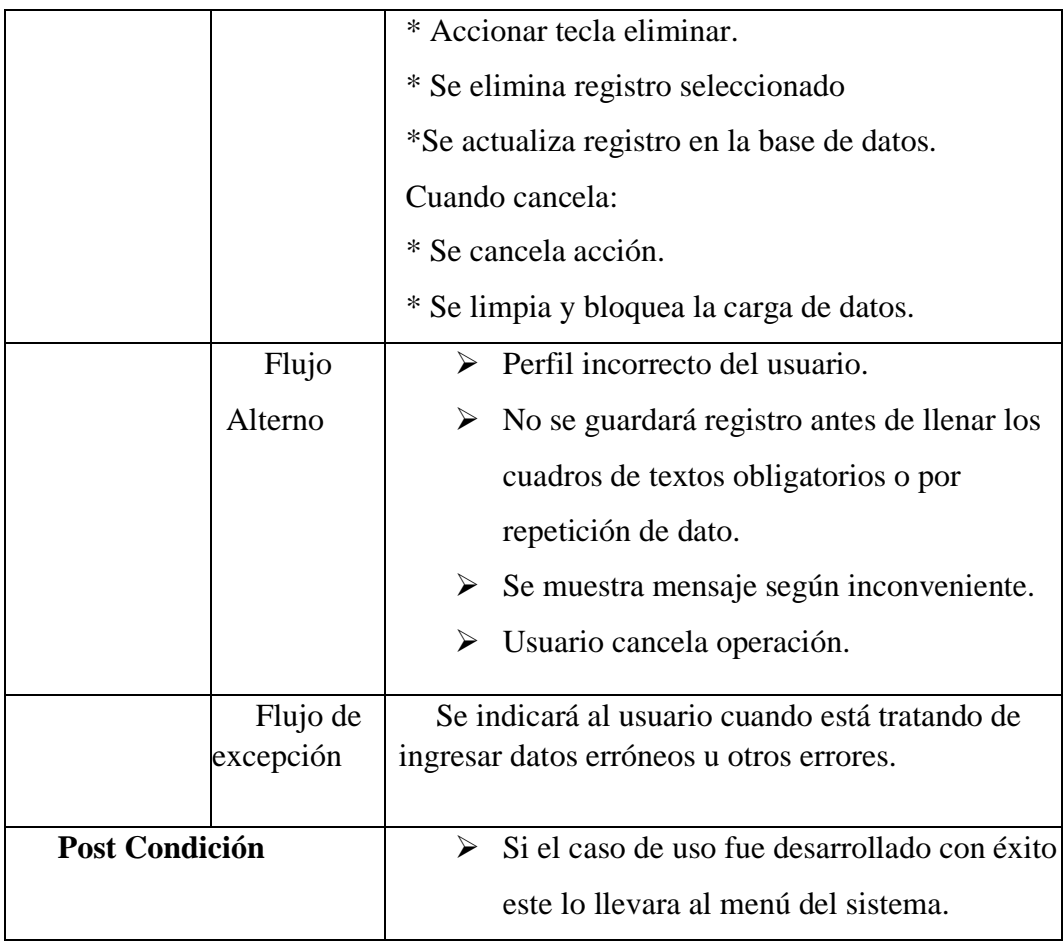

Descripción de las tablas

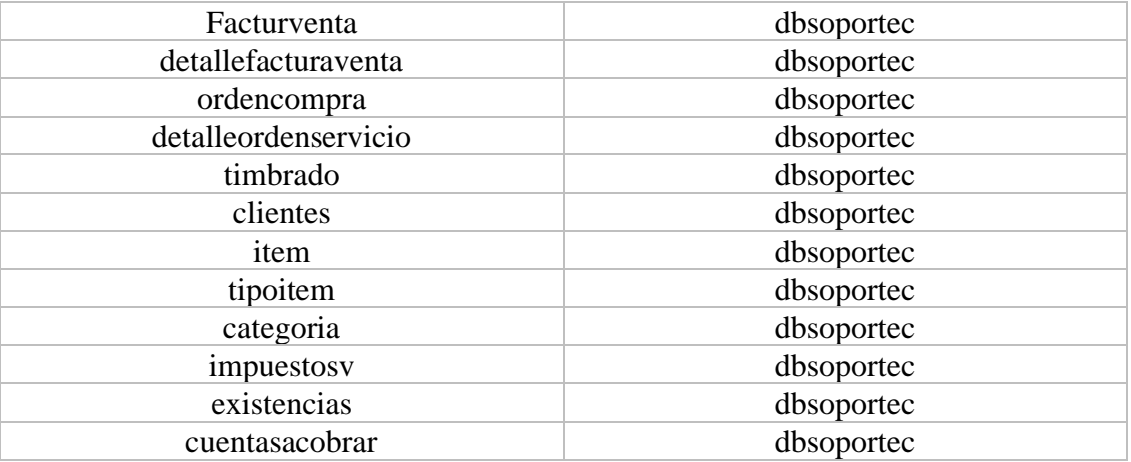

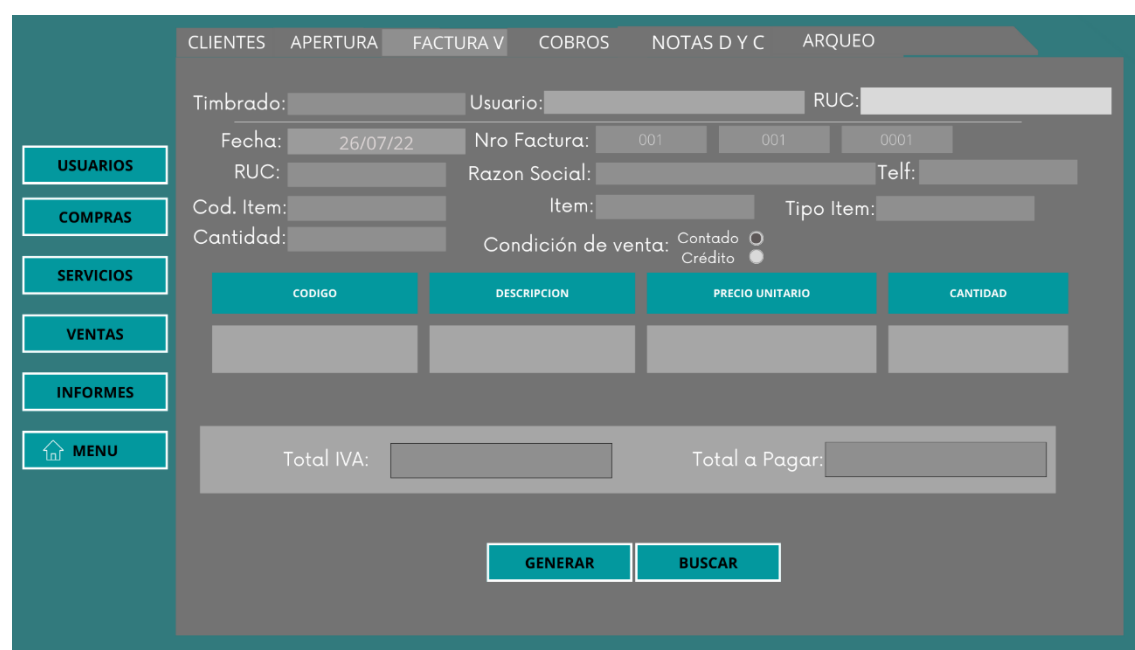

## Interfaz Gráfica de Usuario (GUI)

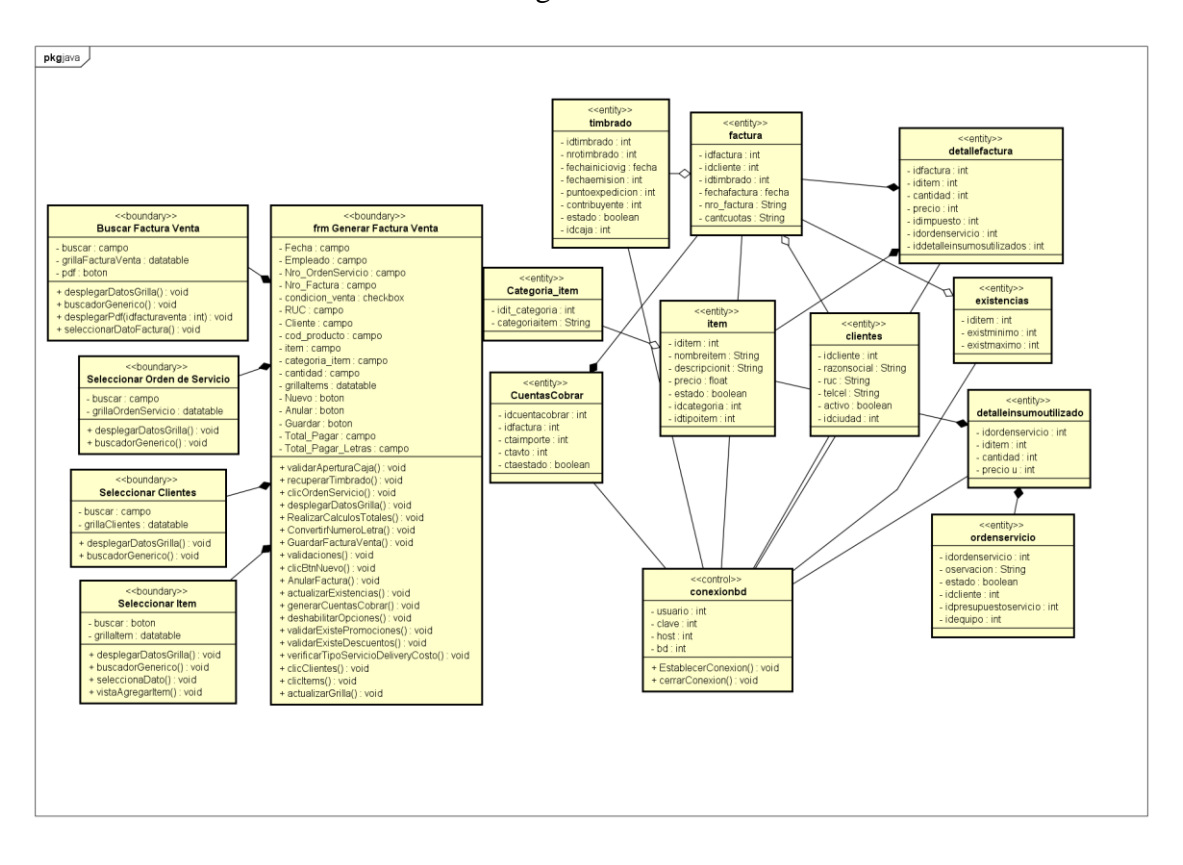

Diagrama de Clase

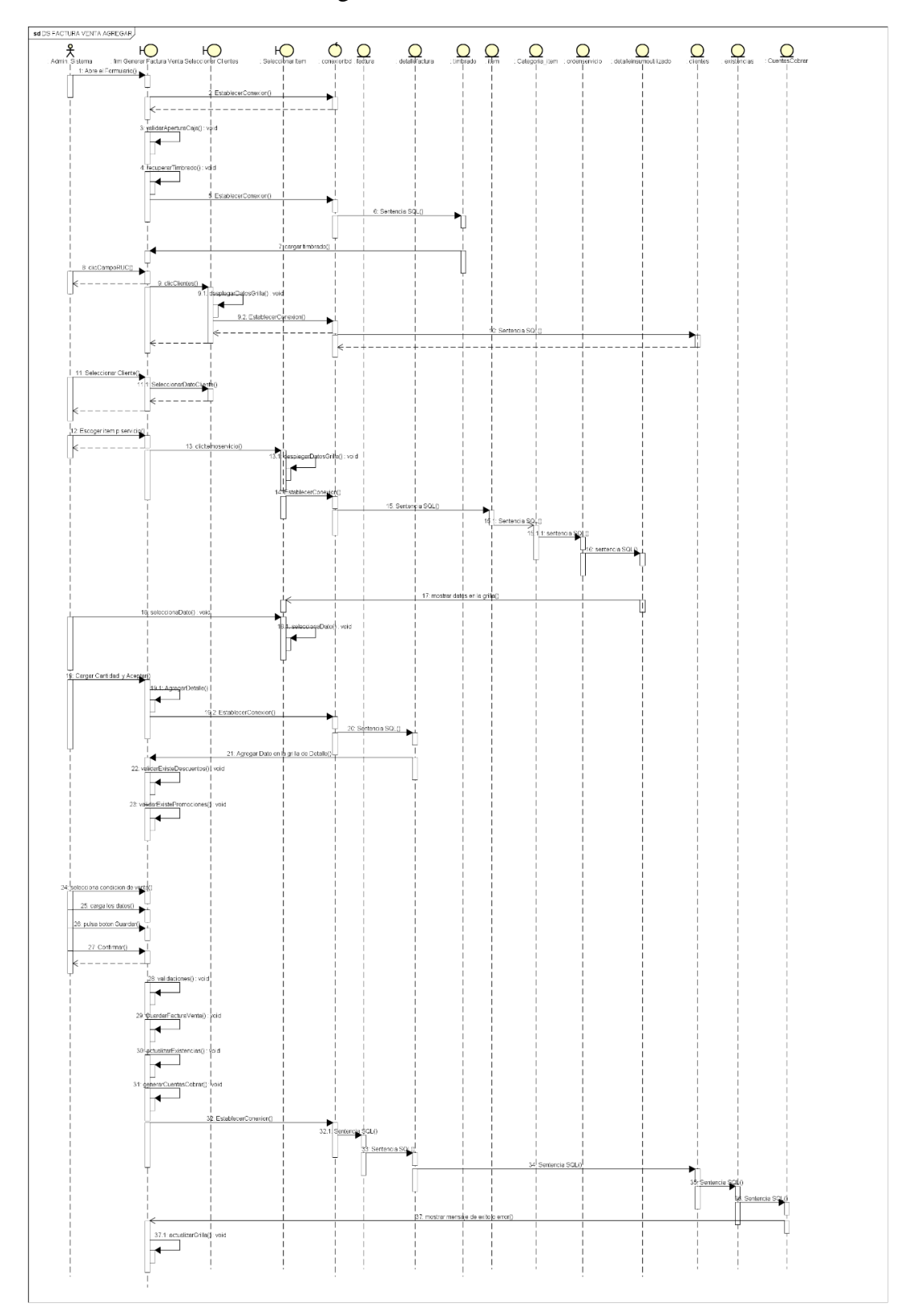

## Diagrama de Secuencia

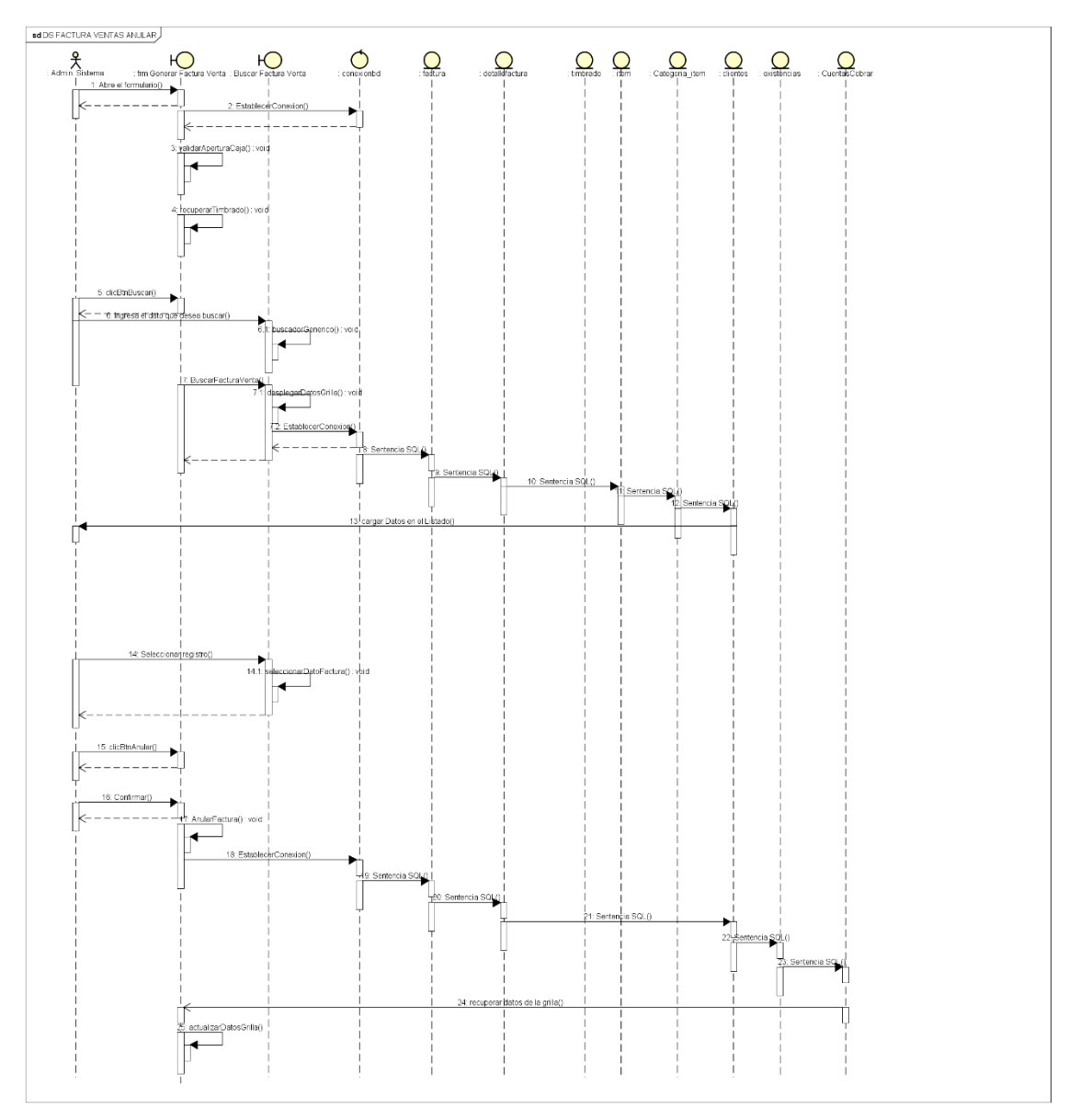

### SISTEMA COMPRA, PRODUCCION Y VENTA

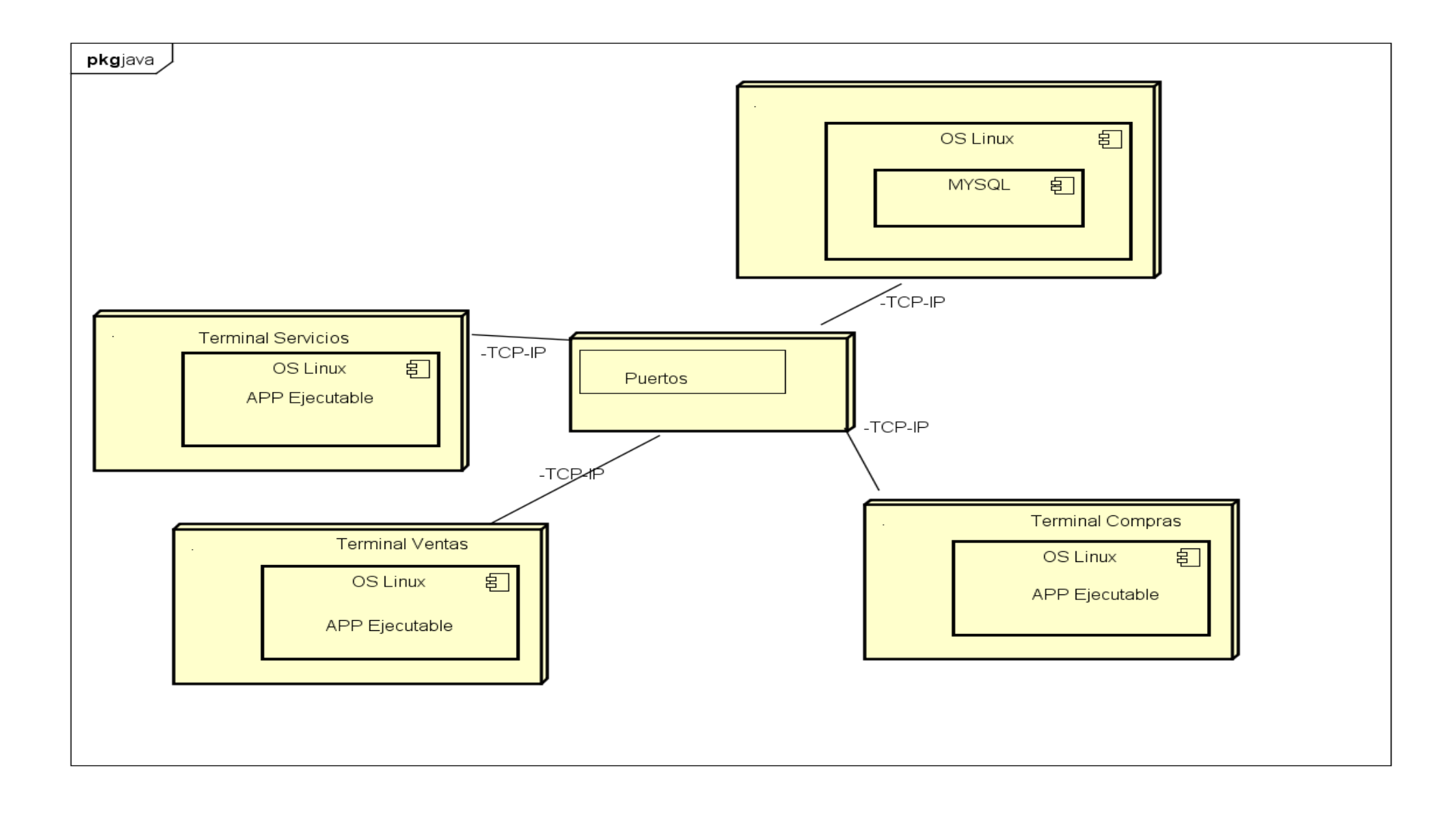

### Diagrama de entidad relación (DER)

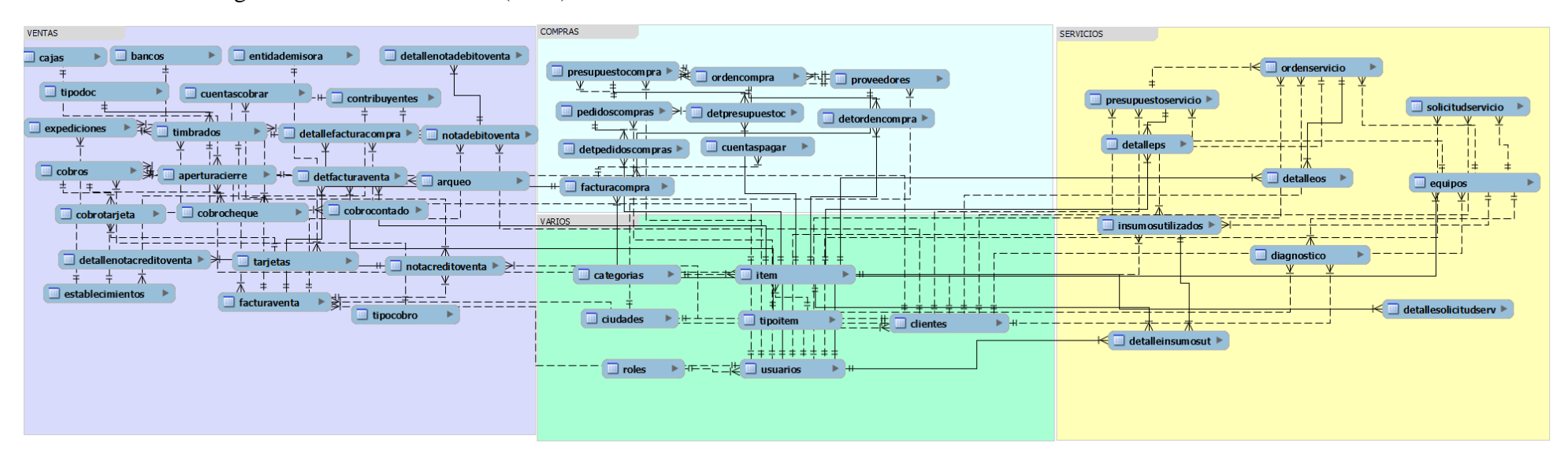

Organigrama estructural de los módulos

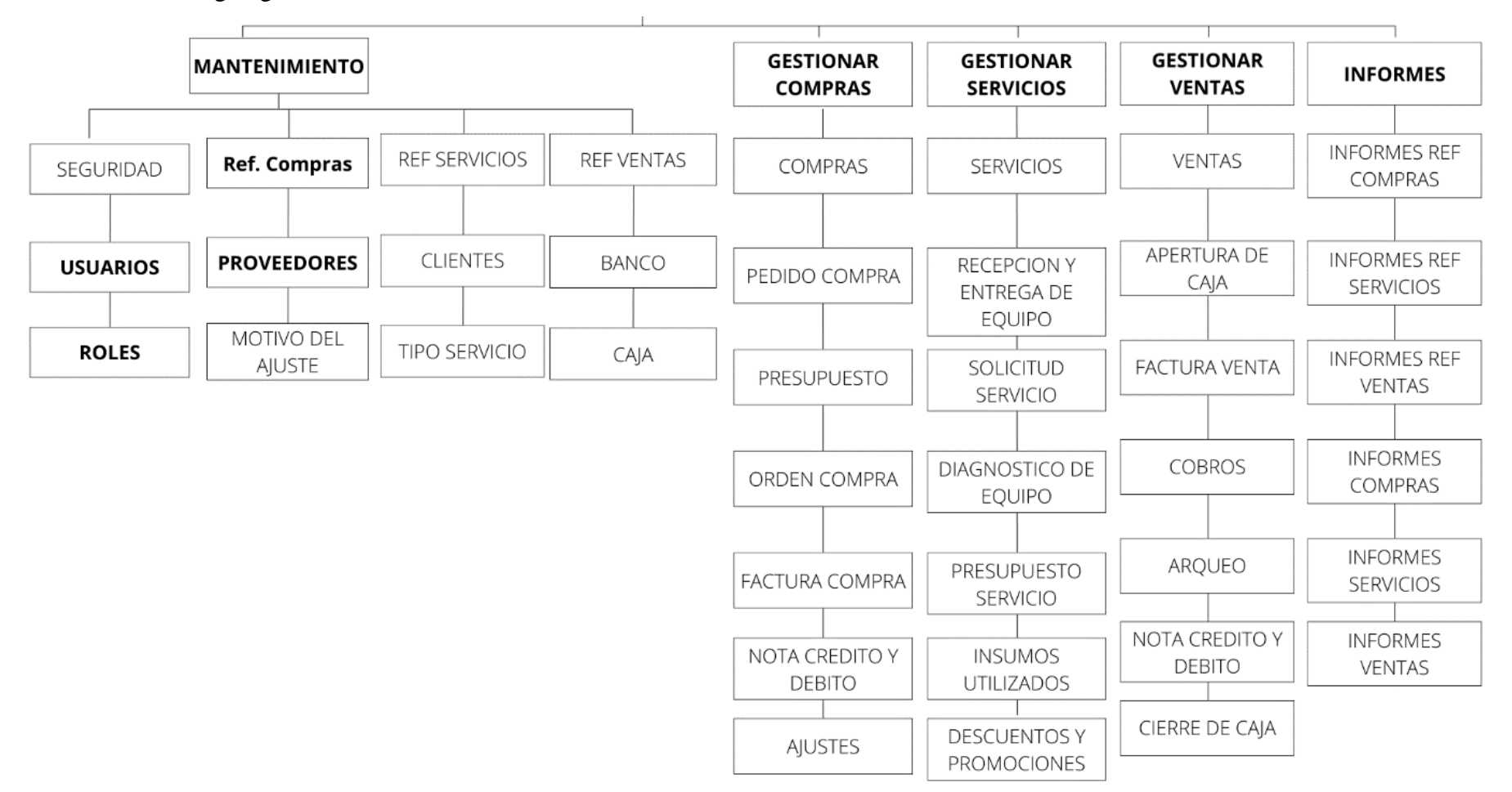

### **Programación**

# **Interfaz Gráfica De Usuario Del Desarrollo Del Sistema De Información** GENERAR ORDEN DE COMPRAS

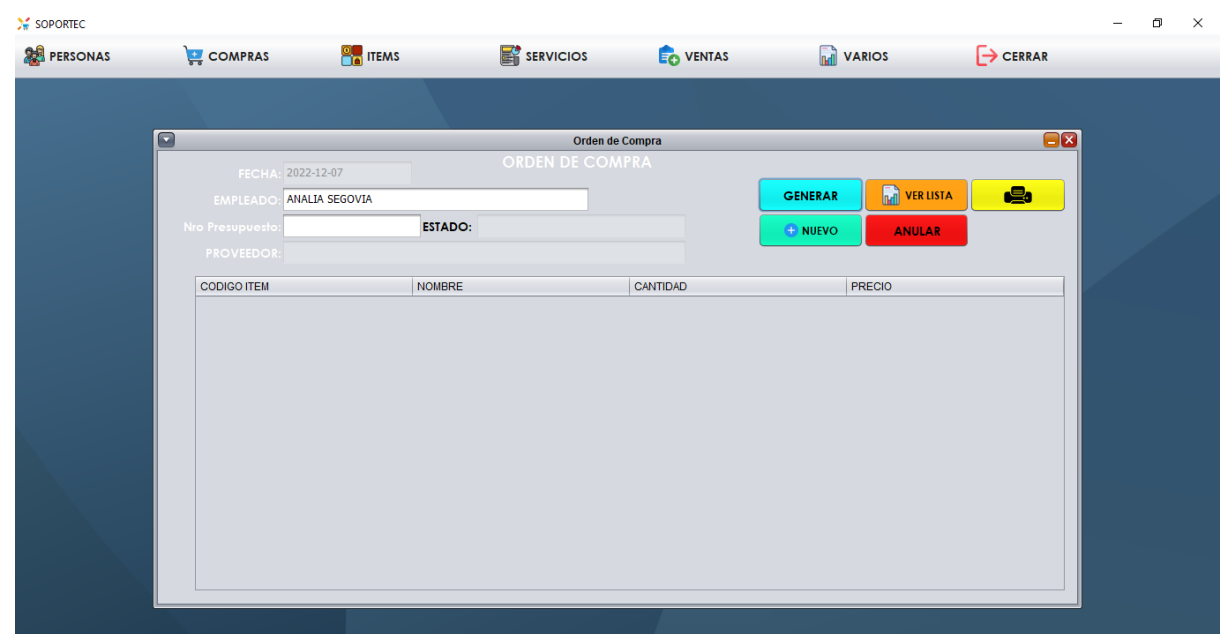

**AGREGAR:** ingresamos el n° de presupuesto de compra y presionamos ENTER, automáticamente se cargan los datos y la tabla, luego presionamos el botón Generar y se guarda el registro.

**VER LISTA:** al presionar el botón ver lista, se cargan los datos de las cabeceras de las ordenes de compras.

**ANULAR:** al cargarse la tabla luego de presionar el botón ver lista, escogemos el registro a anular y presionamos el botón anular.

**IMPRIMIR:** presionamos el botón amarillo con ícono de impresora, y el sistema procede a crear el informe de los presupuestos de compra en un pdf que se ubica en el escritorio del sistema.

### GESTIONAR SOLICITUD DE SERVICIO

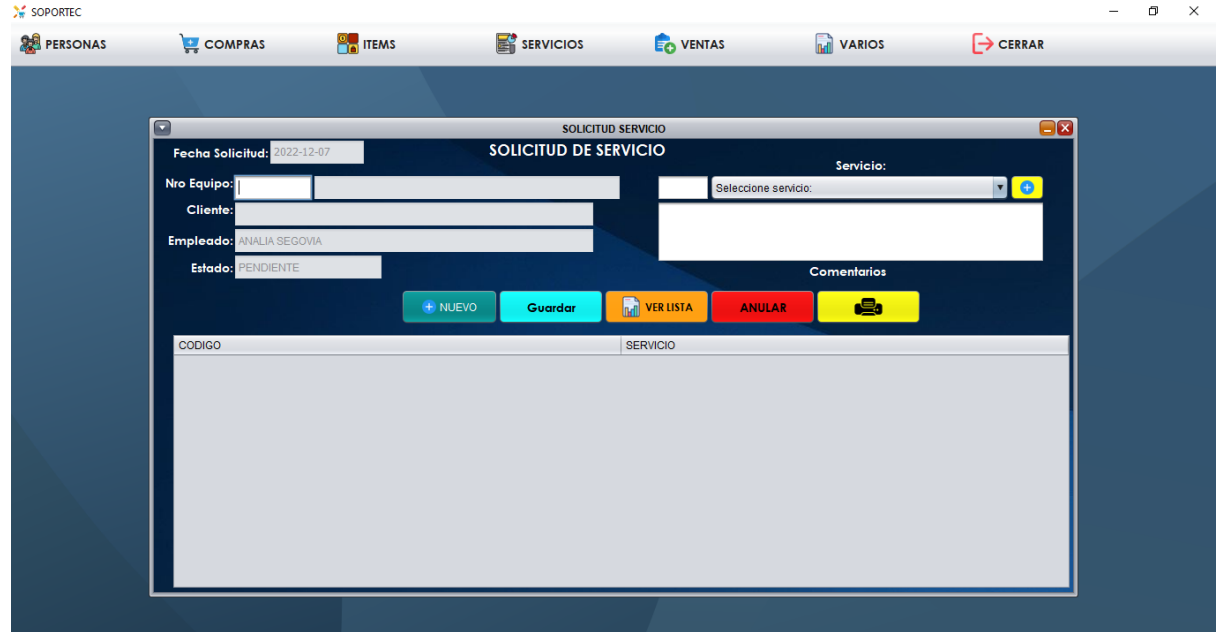

**AGREGAR:** para agregar ingresamos primeramente el n° del Equipo y presionamos *ENTER*, consecuentemente se cargará en cliente y el estado del equipo, a continuación, cargamos la cantidad (hs), que se solicitan, el tipo de servicio, y un comentario (no obligatorio), presionamos el botón añadir y se carga el servicio en la tabla, podemos escoger otro servicio si así lo deseamos y se vuelve a cargar al detalle de la solicitud. Posteriormente presionamos el botón guardar y el registro se guarda.

**BOTON VER LISTA:** al presionar este botón en la tabla se cargan las solicitudes de servicio realizadas, con los datos de la cabecera.

**BOTON ANULAR:** escogemos un registro de la tabla y al presionar el botón anular, el registro pasa del estado "ACTIVO" a "ANULADO".

**BOTON NUEVO:** al presionar este botón se limpia la tabla, y los cuadros de texto para poder agregar un nuevo registro.

**BOTON IMPRIMIR:** al presionar este botón se genera un informe con los datos de las cabeceras de las solicitudes realizadas.

### GENERAR FACTURA VENTAS

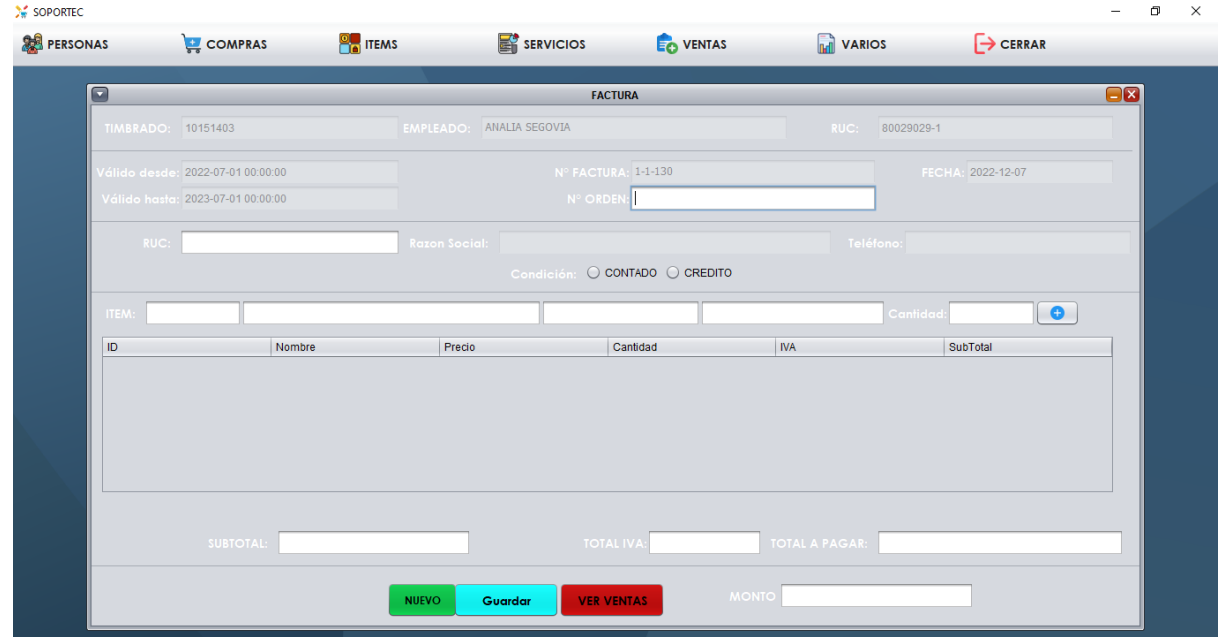

### **AGREGAR:**

**-Por orden de servicio:** ingresamos el n° de ORDEN de SERVICIO y presionamos ENTER, automáticamente se cargan los datos y la tabla, escogemos la condición de venta y luego presionamos el botón GUARDAR, a continuación se presenta la ventana de Cobros, ya sea Contado o Crédito, escogemos el método de pago, y se vuelve a abrir otra ventana.

**-EFECTIVO:** presionamos el botón GUARDAR o si queremos saber el vuelto ingresamos la cantidad de dinero que recibimos, presionamos ENTER y el sistema calcula el vuelto.

**-TARJETA:** ingresamos la tarjeta, la entidad y el código verificador, presionamos guardar.

**-CHEQUE:** ingresamos los datos del cheque y presionamos guardar.

**-Por item:** ingresamos el n° de ITEM que se vendió y presionamos el botón añadir, automáticamente se cargan los datos y la tabla, escogemos la condición de venta, cargamos el RUC del cliente y presionamos ENTER, después presionamos el botón GUARDAR y se guarda el registro. A continuación, registramos el cobro realizado, presionamos guardar y se genera el pdf de la factura.

#### **Conclusión**

Al culminar este trabajo de investigación se logró aplicar los conocimientos de análisis, diseño y orientado a objeto, a continuación, se concluye de acuerdo con los objetivos que corresponde a cada etapa:

### **Etapa de Diagnostico**

En la etapa de diagnóstico se pudo cumplir el objetivo general describiendo el procesamiento de las informaciones en los módulos de compra, servicios y venta, a través del relevamiento que arrojó que las compras se gestionan manualmente utilizando un libro de compra que engloba los procesos de pedidos, ajustes de inventario y las notas de crédito y débito. En el módulo de servicios se procesan la información en formularios, haciendo muy lento el trabajo. En el módulo de venta los documentos muchas veces son extraviados o dañados, no habiendo una certeza de que los datos no serán perdidos.

**En cuanto al primer objetivo específico:** Identificar los eventos en los módulos de compra, venta y servicios.

Los eventos identificados en el módulo de compra están compuestos el sujeto de encargado de compra que se encarga de realizar la acción de registro sobre el objeto de pedido de compra, registro del presupuesto entregado por el proveedor, generar la orden de compra y posterior registro de la factura. Los eventos identificados en el modulo de servicios son inserción de los datos de equipos con sus respectivos datos de los dueños, registro de la solicitud del servicio, diagnóstico de los equipos, presupuesto en base al diagnóstico, orden de servicio y registro de los insumos utilizados. En el módulo de ventas se identificaron los eventos de, apertura de caja, generar factura venta, realizar cobros, generar arqueo y generar cierre de caja.

**En cuanto al segundo objetivo específico:** Construir el cuadro de requerimiento que permita obtener los eventos, requerimientos, estímulo y respuesta.

Se construyó el cuadro de requerimiento que permite obtener los eventos de los módulos que representan a los encargados de cada departamento y la acciones que realiza sobre los objetos, de la misma muestra los requerimientos del módulo con el estímulo al sistema y la posterior repuesta del mismo.

**En cuanto al tercer objetivo específico:** Elaborar la lista de requerimiento que permita definir el alcance del sistema en sus módulos de compra, venta y producción

Se elaboró la lista de requerimiento que definió el alcance del sistema para cada módulo, en la compra los requerimientos son: registrar pedidos, órdenes de compra, ajuste, nota de

crédito y débito. En el módulo de servicios: registrar recepción y entrega de equipos, diagnostico de equipo, registrar solicitud servicio, registrar presupuesto servicio, generar orden de servicio, registrar insumos utilizados. En el modulo de ventas: realizar apertura de caja, generar factura de venta, realizar cobros, generar arqueo de caja, generar cierre de caja, nota de crédito y débito.

### **Etapa de Intervención**

En la etapa de intervención se cumplió con el objetivo general desarrollando un sistema informático que permite procesar las informaciones en los módulos de compra, venta y servicios, a través de las herramientas de análisis, diseño y programación.

**En cuanto al primer objetivo específico:** Elaborar el análisis y diseño orientado a objeto para los módulos de compra, venta y servicios.

Para el análisis y diseño orientado a objeto se utilizó UML(lenguaje unificado de modelado) en sus tres partes diagramas, elementos y relaciones.

**En cuanto al segundo objetivo específico:** Desarrollar las interfaces graficas de usuarios para los módulos de compra, venta y servicios.

Para el desarrollo de las interfaces graficas de usuarios se utilizó el lenguaje de programación Java y la base de datos MySQL.

**En cuanto al tercer objetivo específico:** Demostrar el resultado del desarrollo del sistema informático.

El resultado se demuestra a través de un material audiovisual que muestra el funcionamiento y usabilidad de los módulos de compra, servicios y venta.

En líneas generales, se cumplió con el objetivo principal, el de desarrollar un software que facilite y agilice el procesamiento de los datos de la empresa.

### **Referencias**

- ¿Qué es el Arqueo de Caja? (2020, 06 de febrero). Contaduría CCII. Recuperado de: https://contaduriaccii.com.mx/2020/02/06/que-es-el-arqueo-de-caja/
- Apertura Caja Registradora (2017) ControlPlus. Recuperado de: http://sistemacontrolplus.com/manual/cajas/aperturacaja.html
- Coll Morales, F (2020, 19 de mayo) *Compra*. Economipedia.com. Recuperado de: https://economipedia.com/definiciones/compra.html
- Contabilidad Básica(s.f.). Monografías.com Recuperado de: http://www.monografias.com/trabajos81/contabilidad-basica activos/contabilidadbasica-activos.shtml#ixzz4pDHxUdgd
- Cordoba, G. (2007). *La Investigación Tecnológica* (Vol. Segunda Edición). Mexico: Limusa S.A.
- Cordoba, G. (2007). *La Investigación Tecnológica* (Vol. Segunda Edición). Mexico: Limusa S.A
- Da Silva, D (2021, 25 de mayo) Blog de Zendesk. ¿Qué es una orden de servicio? Recuperado de: https://www.zendesk.com.mx/blog/orden-de-servicio-quees/#:~:text=La%20orden%20de%20servicio%20es,)%20o%20externos%20(clientes  $\lambda$
- Del Moral, M. & Rodriguez, J. (s.f.). *Ejemplo de Nota De Pedido.*Ejemplo de. Recuperado de https://www.ejemplode.com/46-contabilidad/2900 ejemplo\_de\_nota\_de\_pedido.html
- Donoso Sánchez, A (2017, 11 de mayo). *Factura*. Economipedia.com. Recuperado de: https://economipedia.com/definiciones/factura.html
- Fantino, J (2021, 05 de noviembre) ¿Qué es Netbeans? Crehana. Recuperado de: https://www.crehana.com/blog/desarrollo-web/que-es-netbeans/
- Fortún, M (2020, 03 de junio) *Nota de crédito*. Economipedia.com. Recuperado de: https://economipedia.com/definiciones/nota-de-credito.html
- García Córdoba, F.(2007), La Investigación Tecnólogica. Ciudad de México, México: Limusa Editorial S.A.

- Hernández Sampieri, R., Fernández Collado, C., & Baptista Lucio, M. (2010). *Metodología de la investigación.* Ciudad de México, México: McGraw-Hill.
- Ludeña, J.A (2021, 23 de junio). Descuento*.* Economipedia.com. Recuperado de: https://economipedia.com/definiciones/descuento.html
- Marco Sanjuán, F.J(2017, 18 de septiembre) *Cuentas a pagar*. Economipedia.com. Recuperado de: https://economipedia.com/definiciones/cuentas-a-pagar.html
- Marco Sanjuán, F.J. (2017, 18 de septiembre). *Cuentas a cobrar*. Economipedia.com. Recuperado de: https://economipedia.com/definiciones/cuentas-a-cobrar.html
- Perez Porto, J y Merino, M (2015) Definición de Word. Definicion.De. Recuperado de: https://definicion.de/word/
- Perez, A (2014, 27 de febrero) GanttProject. OBSBUSINESS. Recuperado de: https://www.obsbusiness.school/blog/ganttproject-analisis-del-software
- Ramos, G (2014, julio). Definición de Java. Definición.mx. Recuperado de: https://definicion.mx/java/
- Robledano, A (2019, 04 de septiembre) Qué es MySQL. OpenWebinars. Recuperado de: https://openwebinars.net/blog/que-es-mysql/
- Rus Arias, E (2020) *Orden de compra*. Economipedia.com. Recuperado de: https://economipedia.com/definiciones/orden-de-compra.html
- Sánchez Galán, J (2016, 09 de febrero). *Presupuesto*. Economipedia.com. Recuperado de: https://economipedia.com/definiciones/presupuesto.html
- Thompson, I (2005, agosto) Definición de Venta. PromonegocioS.net. Recuperado de: https://www.promonegocios.net/mercadotecnia/definicion-concepto-venta.htm
- Thompson, I (2005, diciembre) Promonegocios.net. Definición de Promoción. Recuperado de: https://www.promonegocios.net/mercadotecnia/promocion-definicionconcepto.html
- Valenzuela, E (s.f.). Diagnóstico de equipo de cómputo. Recuperado de: https://es.scribd.com/document/460826325/DIAGNOSTICO-DE-EQUIPO-DE-**COMPUTO**

#### **Apéndice – N° 1- Relevamiento**

#### **Preguntas al Departamento de Compras**

1. ¿Qué es lo que esperan de un sistema para la gestión de su negocio?

Lo que esperamos es que nos facilite los registros, principalmente de compras y ventas, poder cuantificar aproximadamente la entrada y salida del dinero.

2. ¿Cree usted que un sistema podría ser una solución a los problemas operativos de la empresa?

Sí, es algo que a mi parecer sería una parte de la solución o la solución definitiva.

3. ¿Qué es lo que precisa el departamento de compras?

Lo que precisamos es de la automatización de algunos procesos que al realizarlo a mano se vuelve muy lento de hacer. Por ejemplo, las órdenes de compras y los pedidos.

4. ¿Con cuantas personas está trabajando actualmente en la empresa?

Actualmente contamos con 8 personas trabajando en la empresa.

5. ¿Cuántas personas trabajan en el área de compras?

Somos 2 personas dedicadas directamente en el área de compras.

7. ¿Cree usted que un balance mensual es necesario en el sistema?

Definitivamente es necesario, así sabremos con exactitud qué tipo de productos son los que prefieren los clientes, cual es el porcentaje de ganancia por meses, etc.

#### **Preguntas al Departamento de Servicios (Jefe de Servicios)**

**1.** ¿Cuáles son los puntos para llevar en cuenta a la hora de realizar un servicio?

Lo primero que realizamos es el diagnóstico del equipo.

**2.** ¿Cuántas personas trabajan en el área de Servicios?

Tres personas trabajan actualmente en el área de servicios

**3.** ¿Cuál es el procedimiento para saber el presupuesto?

Lo que determina el presupuesto es el tipo de servicio, el tiempo y los insumos utilizados, también se lleva en cuenta si es un servicio a domicilio o si lo realizamos en el local.

**4.** ¿Existe otro tipo de servicio aparte de reparaciones de equipos?

Los únicos servicios apartes de las reparaciones de equipos es la instalación de ellos y entregas a domicilio.

**5.** ¿Cuáles son las funciones del jefe de servicios?

El jefe se encarga de las órdenes de trabajo, debe elegir a quien corresponde hacer el trabajo y verificar los informes del área.

**6.** ¿Qué se realiza en el diagnóstico y quien lo hace?

Se verifica en qué estado está el equipo, y que problemas tiene, lo realiza el personal de servicios.

#### **Preguntas al Departamento de Ventas**

**1.** ¿Quién se encarga del registro de las ventas?

El vendedor se encarga de registrar los movimientos.

**2.** ¿Quiénes son los integrantes del departamento?

El departamento está conformado por el jefe de ventas, el vendedor y el cajero.

**3.** ¿Quién realiza la apertura/cierre y el arqueo de caja?

El cajero se encarga de esas actividades

**4.** ¿Motivos para anular una venta?

Por errores en los precios, devolución o problemas con los artículos

**5.** ¿Qué elementos debería tener la página de apertura y cierre?

Debe tener la fecha, usuario, importe y observaciones.

**6.** ¿Cómo deberían de realizarse las ventas?

Venta rápida, carga de cliente, el articulo con su precio e impresión de factura